# **UNIVERSIDAD NACIONAL DE INGENIERÍA FACULTAD DE CIENCIAS**

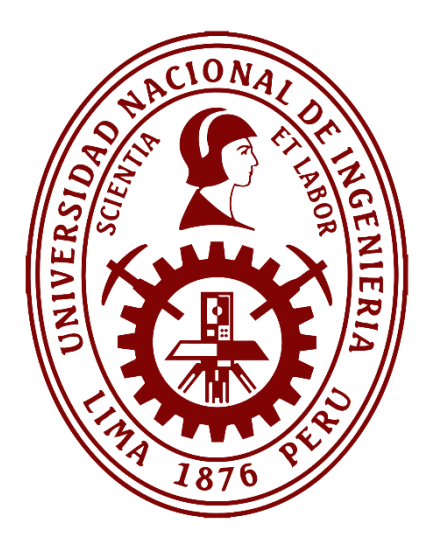

**TESIS** 

# **"DISEÑO Y CONSTRUCCIÓN DE UN CICLADOR DE BATERÍAS DE USO EN SISTEMAS FOTOVOLTAICOS"**

# PARA OBTENER EL GRADO ACADÉMICO DE MAESTRO EN CIENCIAS CON MENCIÓN EN ENERGÍAS RENOVABLES Y EFICIENCIA ENERGÉTICA

ELABORADO POR:

# **GUIDO JUVENAL CASTILLO OCAÑA**

ASESOR:

DR. MANFRED HORN MUTSCHLER

LIMA - PERÚ 2020

# **DEDICATORIA**

Dedico esta tesis, a mi padre que en paz descansa, Francisco Juvenal Castillo Portella y a mi madre, Rosa Primitiva Ocaña Valverde.

#### **AGRADECIMIENTOS**

En primer lugar, agradezco a mis padres, por todo el apoyo que me han brindado y por haber hecho posible forjarme una profesión.

También quiero agradecer a mi esposa e hijos, quienes me han traído la felicidad y le han dado a mi vida un nuevo sentido de responsabilidad.

También quiero agradecer a mi asesor quien con su constante apoyo ha hecho posible la culminación del presente trabajo.

Un agradecimiento muy especial a todos mis amigos por ese aliento moral que siempre hace falta.

Finalmente agradezco a todos los profesores y trabajadores de la facultad de ciencias de la UNI, quienes de una u otra forma han contribuido a la realización de este trabajo.

# **INDICE DE CONTENIDOS**

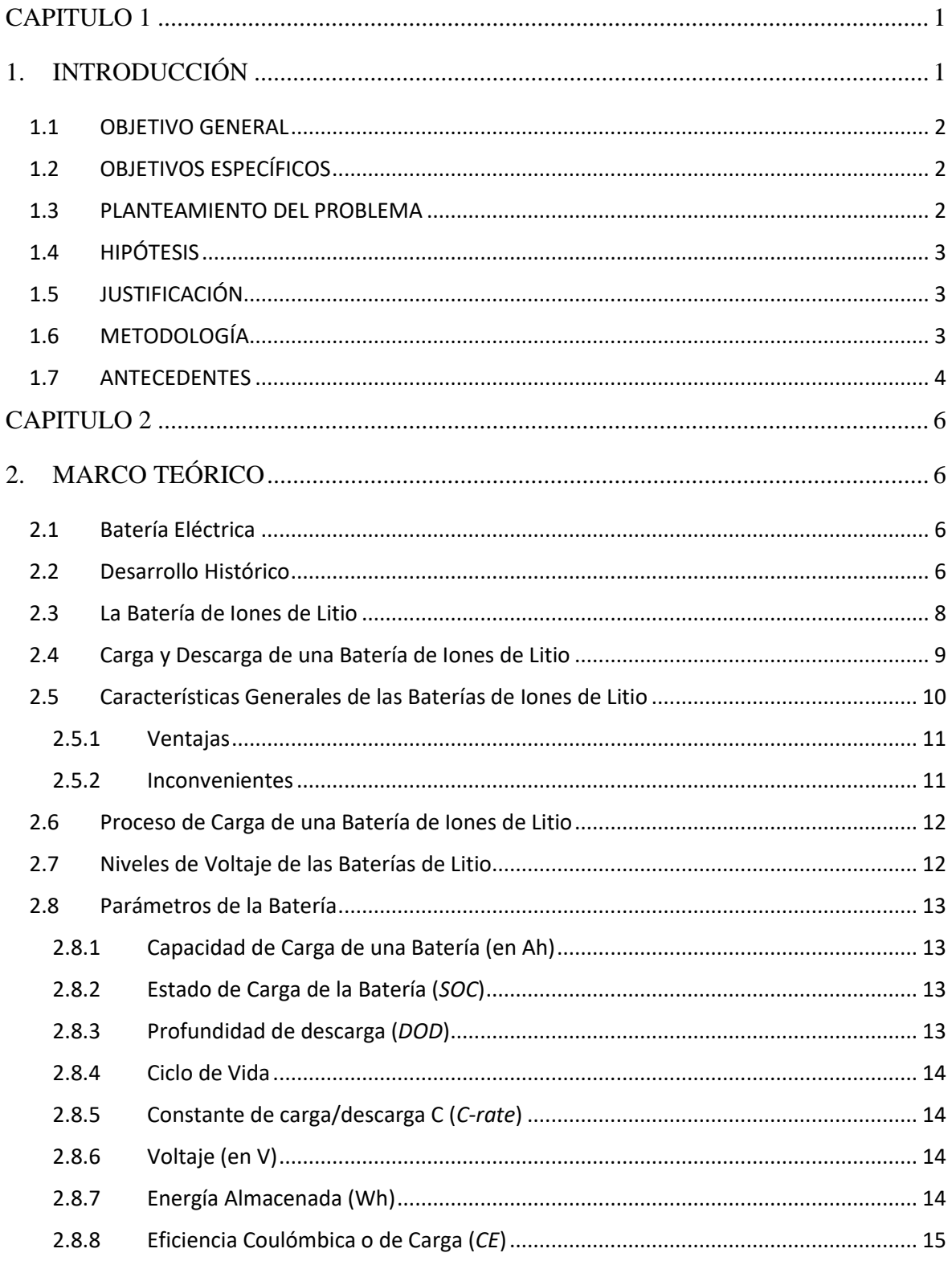

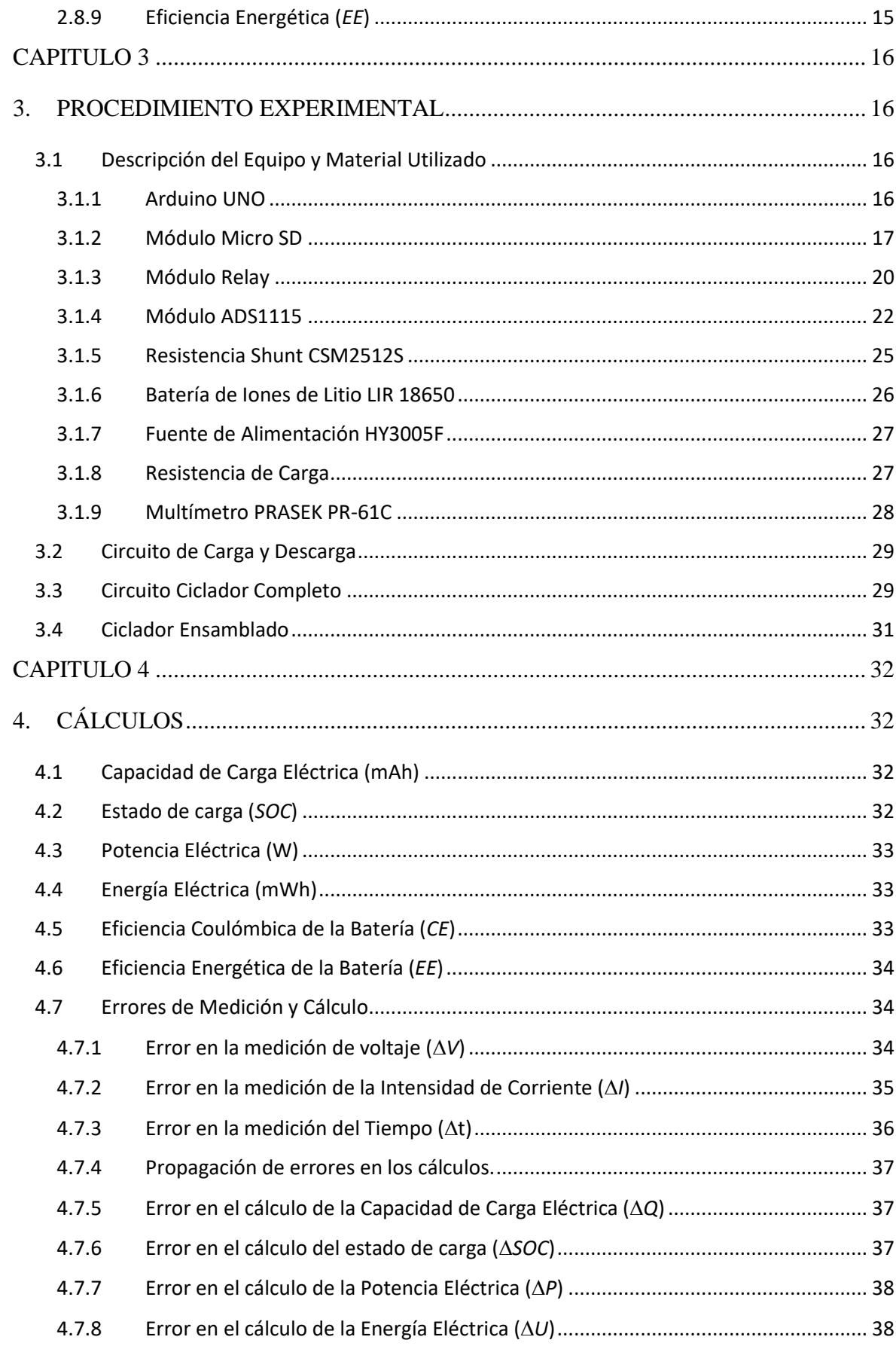

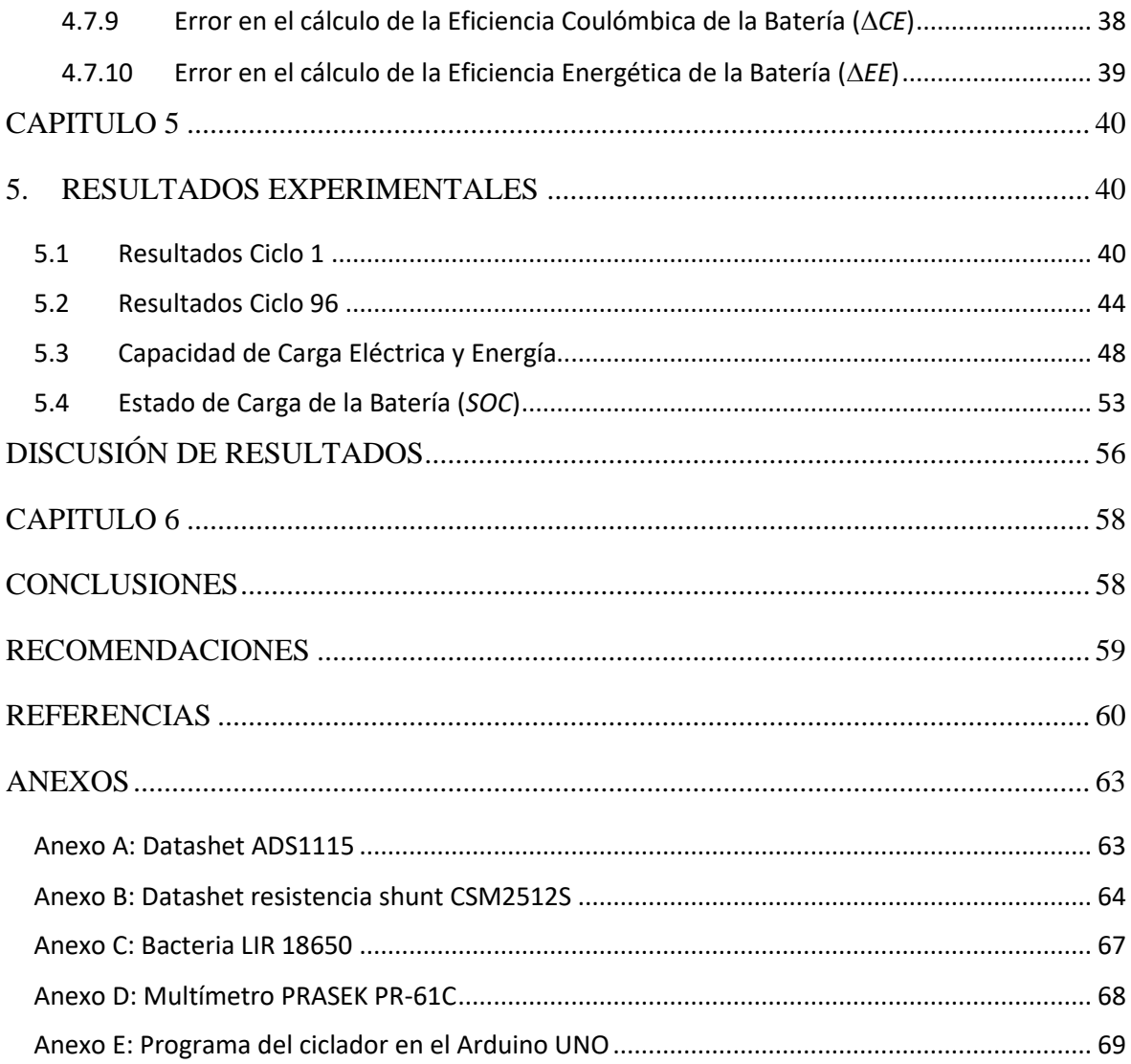

# **INDICE DE TABLAS**

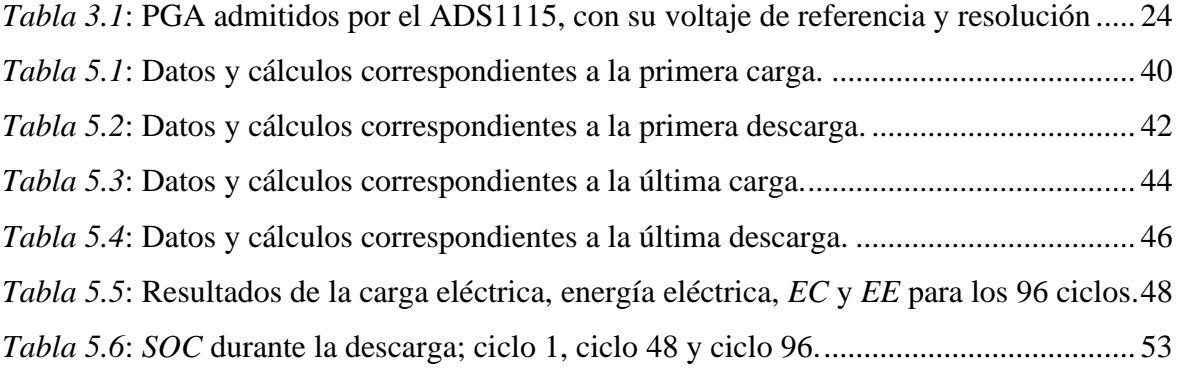

# **INDICE DE GRÁFICAS**

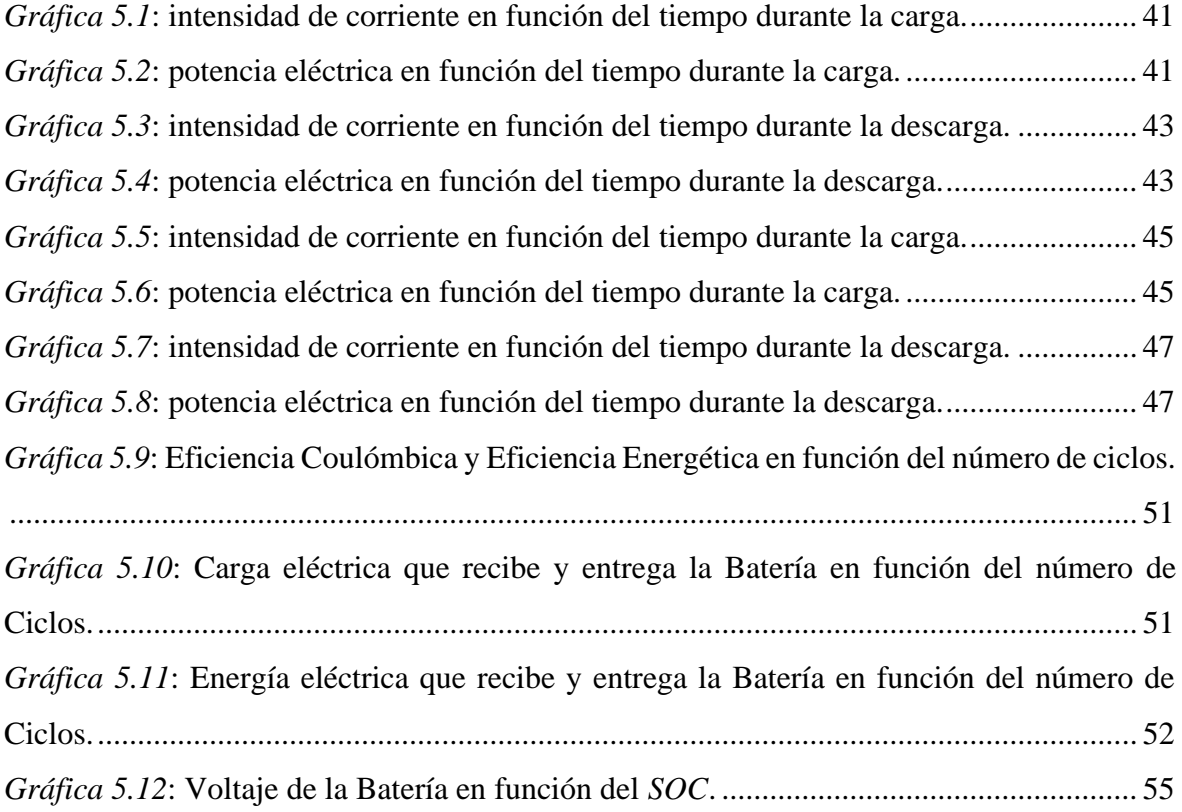

# **INDICE DE ILUSTRACIONES**

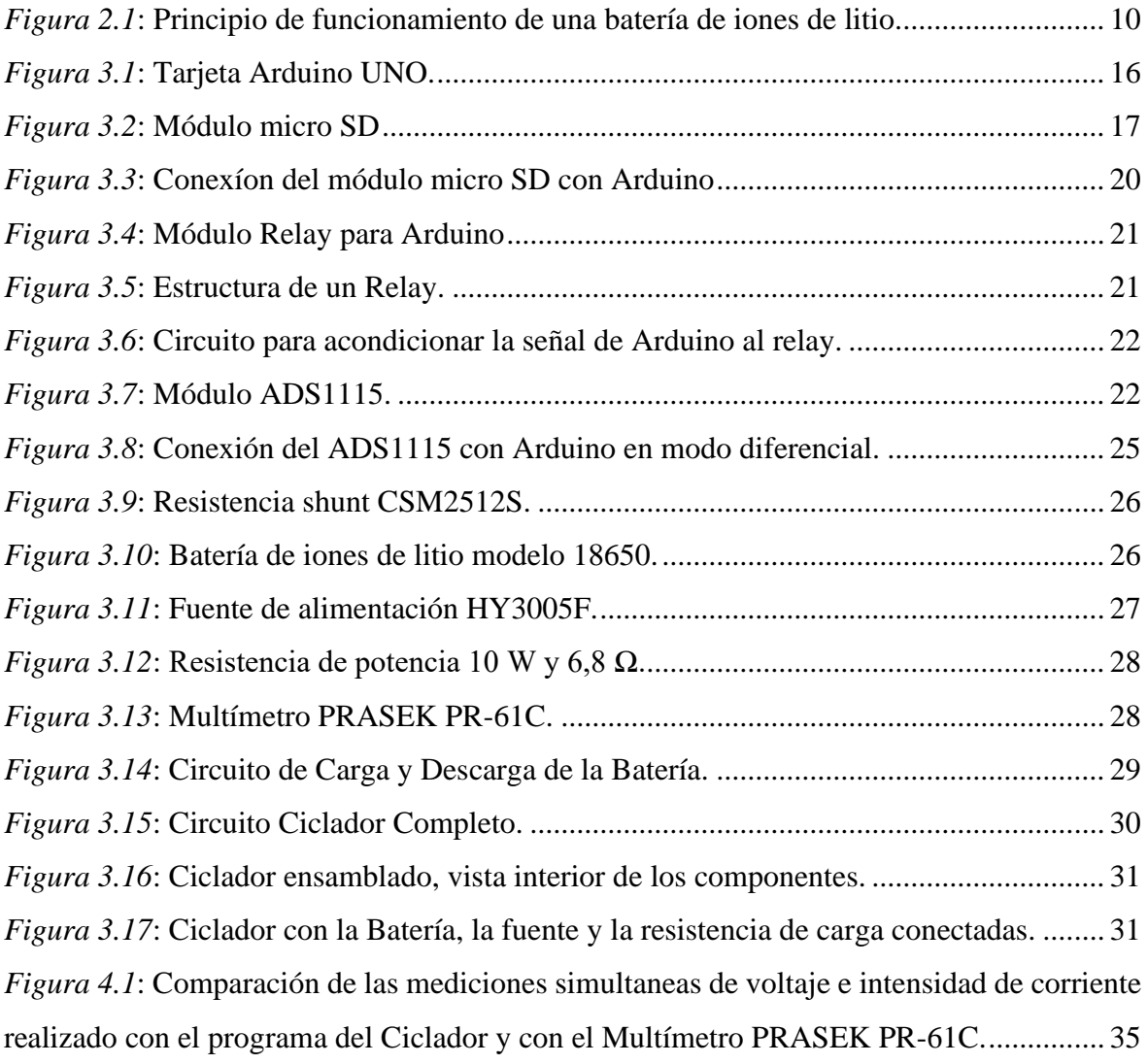

# **RELACIÓN DE ACRÓNIMOS**

**ADC:** Conversor Analógico Digital **Ah:** ampere hora **CC-CV:** Corriente Constante / Voltaje Constante *CCV***:** Voltaje en Circuito Cerrado *CE***:** Eficiencia Coulómbica o de Carga *C-rate***:** Constante C de carga/descarga **DOD:** Profundidad de descarga *EE***:** Eficiencia Energética **mAh:** mili ampere hora **mWh:** mili watt hora *OCV***:** Voltaje en Circuito Abierto **PGA:** Amplificador de Ganancia Programable **SOC:** Estado de Carga **Wh:** watt hora

#### **RESUMEN**

El objetivo de la presente tesis es diseñar y construir un dispositivo "El Ciclador de Baterías" cuya función es cargar y descargar repetidamente una batería de uso en sistemas fotovoltaicos y almacenar los datos del voltaje y la intensidad de corriente de la batería en función del tiempo para cada proceso de carga y descarga, con estos datos se puede determinar el estado de carga, la eficiencia coulómbica y la eficiencia energética de la batería.

El estado de carga de la batería es un parámetro importante que indica cuanta carga hay disponible en la batería respecto de su capacidad, la estimación precisa del estado de carga de la batería es fundamental en un sistema de gestión de batería, pues permite evitar una sobrecarga o descarga profunda de la batería, condiciones que pueden dañar irreversiblemente la batería; de esta manera se alarga la vida útil de la batería.

#### *ABSTRACT*

*The objective of this thesis is to design and build a device "The Battery Cycler" whose function is to repeatedly charge and discharge a battery for use in photovoltaic systems and store data on the voltage and current intensity of the battery as a function of time, for each charge and discharge process, with these data, the state of charge, coulombic efficiency and energy efficiency of the battery can be determined.*

*The state of charge of the battery is an important parameter that indicates how much charge is available in the battery with respect to its capacity, the accurate estimation of the state of charge of the battery is essential in a battery management system, since it allows to avoid an overcharge or deep discharge of the battery, conditions that can irreversibly damage the battery; in this way the life time of the battery is extended.*

# **CAPITULO 1**

### **1. INTRODUCCIÓN**

<span id="page-12-1"></span><span id="page-12-0"></span>La electricidad generada a partir de fuentes renovables, como energía solar y eólica, ofrece un enorme potencial para las futuras demandas de energía. Pero el acceso a la energía solar y eólica es intermitente, mientras que la electricidad debe estar disponible de manera confiable durante 24 horas al día. Por lo tanto, los dispositivos de almacenamiento de energía eléctrica serán críticos para nivelar eficazmente la naturaleza cíclica de las energías renovables. Actualmente las baterías de iones de litio y otras baterías basadas en litio tienen las más altas densidades energía (por unidad de volumen o por unidad de masa) que cualquier otra batería recargable, siendo actualmente las más apropiadas en los sistemas fotovoltaicos. Dado que la durabilidad de la batería depende de muchos factores sería importante evaluarla en el campo y un ciclador de baterías comercial es un equipo muy costoso y poco práctico para su uso en el campo (Abruña, Kiya, & Henderson, Diciembre 2008).

En este trabajo se ha diseñado y construido un ciclador de baterías económico y portátil, por lo tanto, este dispositivo puede ser usado en el campo, permitiendo determinar el estado de carga, la eficiencia coulómbica y la eficiencia energética de la batería bajo las condiciones a las cuales funciona; estos parámetros son fundamentales para una administración eficiente del sistema fotovoltaico.

#### <span id="page-13-0"></span>**1.1 OBJETIVO GENERAL**

El objetivo de la presente tesis es diseñar y construir un dispositivo "El Ciclador de Baterías" cuya función es cargar y descargar repetidamente una batería de uso en sistemas fotovoltaicos y almacenar los datos del voltaje y la intensidad de corriente de la batería en función del tiempo por ciclo de carga y descarga.

# <span id="page-13-1"></span>**1.2 OBJETIVOS ESPECÍFICOS**

Para lograr diseñar y construir el cilador de baterías ha sido necesario:

Desarrollar un programa que permita almacenar los datos del voltaje, la intensidad de corriente y el tiempo en una memoria micro SD.

Diseñar un circuito que conmute automáticamente entre el proceso de carga y descarga de la batería.

Diseñar un circuito, con una resistencia shunt, para medir indirectamente la intensidad de corriente que entra y sale de la batería.

Desarrollar un programa que permita controlar todos los procesos del ciclador de baterías.

Ensamblar todos los componentes del ciclador, en una caja de PVC y ponerlo a prueba durante un mes.

Realizar cálculos para determinar el estado de carga, la eficiencia coulómbica y la eficiencia energética de la batería.

## <span id="page-13-2"></span>**1.3 PLANTEAMIENTO DEL PROBLEMA**

Actualmente el uso de energías renovables es cada vez más común en particular los sistemas fotovoltaicos, uno de los constituyentes principales de un sistema fotovoltaico es la batería. Un ciclador de baterías es un equipo muy costoso, en este trabajo se plantea diseñar y construir un ciclador de baterías económico y portátil.

## <span id="page-14-0"></span>**1.4 HIPÓTESIS**

Actualmente en el mercado hay muchos componentes electrónicos tales como el Arduino Uno, el ADS1115 entre otros que son muy económicos y están al alcance, por lo tanto, es factible diseñar y construir un ciclador de baterías económico y portátil.

# <span id="page-14-1"></span>**1.5 JUSTIFICACIÓN**

Dado que la durabilidad de la batería depende de muchos factores sería importante evaluarla en el campo y un ciclador de baterías comercial es un equipo muy costoso y poco práctico para su uso en el campo. El ciclador de baterías que se propone en este trabajo, es económico y portátil, por lo tanto, permitirá evaluar la batería en el campo.

## <span id="page-14-2"></span>**1.6 METODOLOGÍA**

En primer lugar, para el desarrollo del presente trabajo, se eligió la tarjeta Arduino Uno, debido a que presenta muchas ventajas tales como; abundante información para su programación, gran cantidad de periféricos (módulos), costo reducido. Es el componente principal, encargado de gestionar todos los procesos del ciclador de baterías.

Para el almacenamiento de los datos (voltaje, intensidad de corriente, tiempo), se eligió un módulo micro SD, el cual permite guardar los datos en una memoria micro SD, se hizo las pruebas correspondientes para verificar su funcionalidad.

Para la medición del voltaje y la intensidad de corriente, durante las pruebas iniciales del ciclador, se usó el conversor analógico digital interno del Arduino Uno, cuya resolución es de 10 bits, dado que la intensidad de corriente se mide indirectamente como voltaje a través de una resistencia shunt, este conversor analógico digital proporciona una medida de intensidad de corriente con un error muy grande, por esta razón, para dichas mediciones, se optó por usar el módulo ADS1115, el cual es un conversor analógico digital de 16 bits.

Para conmutar entre el proceso de carga y descarga de la batería, se diseñó un circuito que es controlado de manera automática por un módulo relay.

Para verificar la funcionalidad del programa que controla al ciclador, se realizaron varias pruebas, luego de las cuales, el circuito ciclador completo se ensambló una caja de PVC que se usa en instalaciones eléctricas.

Finalmente, el ciclador ya ensamblado fue puesto a prueba con una batería de iones de litio LIR 18650, estuvo funcionando continuamente durante aproximadamente un mes, completando 96 ciclos de carga y descarga.

#### <span id="page-15-0"></span>**1.7 ANTECEDENTES**

Actualmente las fuentes de energía renovable como la solar y la eólica están teniendo un gran crecimiento, sin embargo, estas fuentes de energía no están disponibles las 24 horas del día por ello requieren de un sistema de almacenamiento de la energía, cuyo componente principal es la batería, un parámetro fundamental para una administración eficiente de la batería es conocer con precisión su estado de carga.

Hay muchos trabajos de investigación orientados a la determinación del estado de carga de la batería, a continuación, se citan algunos de ellos:

(Danko, Adamec, Taraba, & Drgona, 2019) En este artículo, los autores hacen una descripción general de los métodos de estimación del estado de carga de una batería, los principales métodos son: método de voltaje de circuito abierto, método de voltaje terminal, método de impedancia, método de conteo coulómbico, método de redes neuronales, método de filtro de Kalman, método de filtro Kalman extendido y métodos híbridos como conteo coulómbico y filtro de Kalman.

(Zhou, Stein, & Ersal, 2017) En este artículo, los autores estiman el estado de salud de la batería a partir del número de iones de litio ciclables, mediante un algoritmo basado en el filtro de Kalman extendido y datos de intensidad de corriente y voltaje de la batería. El monitoreo del estado de salud de la batería es crítico para el sistema de administración de la batería. Sin embargo, el estado de salud de la batería es un concepto abstracto que se determina a partir de otras cantidades relacionadas con el estado de la batería.

Los iones de litio ciclables son consumidos a través de reacciones secundarias, lo que resulta en una disminución de capacidad de la batería. por lo tanto, la cantidad de iones de litio ciclables en un momento particular de vida de la batería refleja la capacidad restante después de la degradación.

(Claude, Becherif, & Ramadan, 2017) En este artículo, los autores validan con datos experimentales de intensidad de corriente y voltaje de la batería un modelo basado en filtro extendido de Kalman. El funcionamiento seguro y confiable de la batería se puede garantizar mediante la determinación precisa de su estado de carga, su estado de salud y la potencia instantánea disponible. Estos parámetros dependen de las condiciones operativas y ambientales de la batería. Por lo tanto, el mecanismo de estimación del estado de carga debe ser capaz de adecuarse a probables cambios e incertidumbres en las características de la batería para garantizar una determinación precisa y permanente del estado de carga durante la vida útil de la batería.

# **CAPITULO 2**

## **2. MARCO TEÓRICO**

### <span id="page-17-2"></span><span id="page-17-1"></span><span id="page-17-0"></span>**2.1 Batería Eléctrica**

Se denomina batería eléctrica, acumulador eléctrico o pila, al dispositivo que consiste en una o más celdas electroquímicas que pueden convertir la energía química almacenada en electricidad. Cada celda consta de un electrodo positivo, o cátodo, un electrodo negativo, o ánodo, y electrolitos que permiten que los iones se muevan entre los electrodos, permitiendo un flujo de corriente eléctrica de la batería.

**Celdas primarias**, son las pilas no-recargables, transforman la energía química en energía eléctrica, de manera irreversible. Cuando se agota la cantidad inicial de reactivos presentes en la pila, la energía no puede ser devuelta a la celda electroquímica por medios eléctricos.

**Celdas secundarias,** son las baterías o pilas recargables, que pueden ser recargadas sin más que revertir las reacciones químicas en su interior mediante el suministro de energía eléctrica a la celda hasta el restablecimiento de su composición original.

### <span id="page-17-3"></span>**2.2 Desarrollo Histórico**

El 20 de marzo de 1800, Alessandro Volta, comunica a la Royal Society su invento de la pila que actualmente lleva su nombre. Tres años después, en 1803, Johann Wilhelm Ritter construyó su acumulador eléctrico; como muchos otros que le siguieron, era un prototipo teórico y experimental, sin posible aplicación práctica.

En 1836 John Frederic Daniell inventa la pila Daniell, a partir de la pila de Volta, la cual evita la acumulación de hidrógeno.

En 1844, William Robert Grove inventa su propia pila, que representa una evolución y aumento de potencia respecto de las anteriores, muy empleada en las redes telegráficas de Estados Unidos hasta 1860.

En 1860, Gaston Planté construyó el primer modelo de batería de plomo y ácido con pretensiones de ser un dispositivo utilizable, pero no tuvo mucho éxito.

En 1887, Carl Gassner patentó la denominada pila seca, ya que no tenía un electrólito líquido libre, sino una pasta de yeso de París. Paralelamente, en 1887 Federico Guillermo Luis Hellesen desarrolló su propio diseño de pila seca. Se ha afirmado que el diseño de Hellesen precedió al de Gassner. La primera pila fabricada industrialmente para el público en general surgió del modelo de Gassner, sustituyendo el yeso de París por cartón en espiral y con los electrodos de cinc y carbono.

A finales del siglo XIX, en 1899, el científico sueco Waldemar Jungner inventó el acumulador de níquel-cadmio (Ni-Cd), una batería recargable que tenía electrodos de níquel y cadmio en una disolución de hidróxido de potasio (potasa cáustica, KOH); esta batería se comercializó en Suecia en 1910 y llegó a Estados Unidos en 1946. El propio Jungner experimentó para sustituir el cadmio por hierro en diferentes proporciones, trabajo que fue recogido posteriormente por Thomas Alva Edison, quien, basándose en el trabajo del primero, patentó en 1903 otro tipo de acumulador con electrodos de hierro y níquel cuyo electrolito era, también, el hidróxido de potasio. Empezaron a comercializarse en 1908 y aún se producen, tanto los modelos originales como modelos evolucionados de otros fabricantes.

A mediados del siglo XX, en 1955, el ingeniero Lewis Urry, encontró una manera de aumentar la vida útil de las pilas de cinc-carbono, modificó los electrodos llegando al desarrollo de las conocidas como pilas alcalinas, aunque con una fabricación de mayor coste. La batería de Urry se componía de un cátodo de dióxido de manganeso y un ánodo de cinc en polvo con un electrolito alcalino. Estas pilas salieron al mercado en 1959.

Los experimentos con baterías de litio comenzaron en 1912 con G. N. Lewis, pero recién fueron comerciales en la década de 1970. Actualmente se emplean diversas pilas con litio en el ánodo y diferentes sustancias en el cátodo: sulfuro de hierro, dióxido de manganeso, dióxido de azufre, cloruro de tionilo, monofluoruro de carbono, etc.

Pese a que en la década de 1970 se desarrolló la batería de níquel-hidrógeno, para ser usada en satélites de comunicaciones comerciales, las primeras baterías de níquel metal hidruro (NiMH) aparecieron comercialmente en el mercado en 1989.

En la década de 1980, el químico estadounidense John B. Goodenough dirigió un equipo de investigación de Sony que produciría finalmente la batería de iones de litio, recargable y más estable que la batería de litio puro. En 1996, se lanzó al mercado la batería de polímero de ion de litio, en la que su electrolito se aloja en un polímero sólido compuesto y los electrodos y los separadores se laminan entre sí, lo que permite envolturas flexibles (Wikipedia, 1919).

### <span id="page-19-0"></span>**2.3 La Batería de Iones de Litio**

En el presente trabajo se ha usado una batería de iones de litio para poner a prueba el ciclador, la batería de iones de litio se ha convertido en la base del mercado de teléfonos celulares y computadoras portátiles, el cual continúa creciendo a un ritmo rápido. Sin embargo, hay bastante investigación para mejorar aún más la tecnología. El objetivo principal de esta investigación de lograr una mayor energía, no es solo la industria del automóvil sino también el mercado de almacenamiento de energías renovables como la energía solar y eólica.

Para lograr una batería con un alto potencial de 3 V, se utiliza metal litio como material anódico activo y un poderoso agente oxidante como el material catódico activo, uno de estos prometedores materiales catódicos activos fue el MnO<sub>2</sub>; el desarrollo de la batería de metal litio comenzó en 1962. Aproximadamente 10 años después, SANYO Inc. puso a disposición una batería Li-MnO<sub>2</sub> con un ánodo de metal litio, ésta se convirtió en la primera batería primaria representativa de litio. Desde entonces, ha habido una considerable investigación y desarrollo en el diseño y fabricación de baterías de litio recargables. Muchos materiales catódicos activos, como TiSe, NbSe, MoS<sub>2</sub> y MnO<sub>2</sub> han sido estudiados. Por ejemplo, Baterías recargables basadas en un ánodo de metal litio y un cátodo de sulfuro de molibdeno fueron desarrollados por MOLI Energy, Inc. en 1985, el desarrollo de esta batería fue abandonado debido a problemas de seguridad. Las Baterías a base de metal litio como ánodo y electrolitos de uso común revelaron una fuga térmica, que representa un gran problema de seguridad debido a que la batería puede explotar; esto era casi inevitable en casos de cortocircuito, sobrecalentamiento y sobrecarga.

La solución al problema de seguridad fue usar materiales activos con buena reversibilidad para la inserción / extracción de Li y bajo voltaje de carga / descarga como materiales para el ánodo en lugar de metal litio. Se encontró que un material de carbono cumplía estos requisitos, Una batería recargable basada en un ánodo de carbono y un cátodo de LiCoO<sup>2</sup> (óxido de cobalto de litio en capas) fue desarrollada, producida en masa y comercializada por Sony Inc. en 1991; ésta batería de iones de litio tiene un alto rendimiento, así como un alto voltaje de 4 V (Matsuki & Ozawa, 2009, pág. 4).

#### <span id="page-20-0"></span>**2.4 Carga y Descarga de una Batería de Iones de Litio**

En la Figura 2.1 se muestra esquemáticamente el principio básico de funcionamiento de una batería recargable de iones de litio, un electrolito conductor de iones (que contiene una sal conductora de litio disociada) está situado entre los dos electrodos, allí mismo está el separador, una membrana porosa que aísla eléctricamente los dos electrodos entre sí, los iones de litio migran de un lado a otro entre los electrodos de la batería durante la carga y descarga y se insertan o extraen en o de los materiales activos. Los materiales activos del electrodo positivo (cátodo) son óxidos mixtos de litio y los materiales activos del electrodo negativo son principalmente compuestos de grafito y carbono amorfo.

Durante la descarga, cuando el litio se extrae del electrodo negativo se liberan electrones (el cobre es el colector de electrones), los iones de litio migran desde el electrodo negativo a través del electrolito y el separador al electrodo positivo, al mismo tiempo, en el circuito externo, los electrones generan una corriente eléctrica, fluyen desde el electrodo negativo al electrodo positivo (el aluminio es el colector de electrones).

Durante la carga, este proceso se invierte: los iones de litio migran desde el electrodo positivo a través del electrolito y el separador al electrodo negativo (Leuthner, 2018, págs. 14, 15).

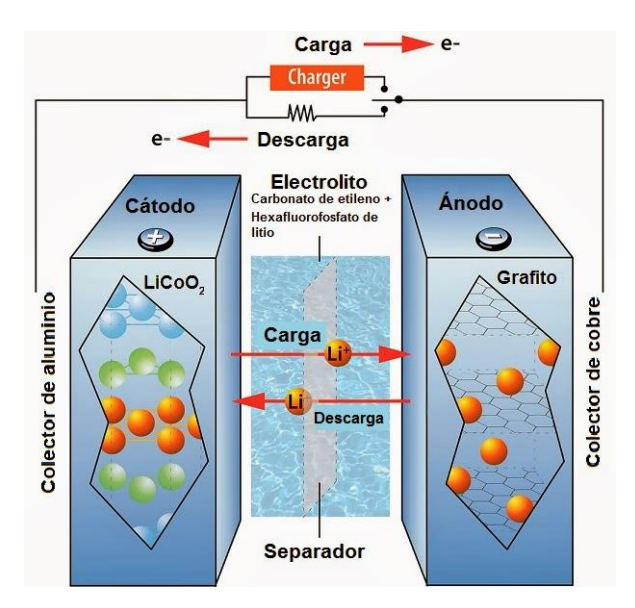

*Figura 2.1*: Principio de funcionamiento de una batería de iones de litio. *Fuente:* **(Mártil, 2019)** https://blogs.cdecomunicacion.es/ignacio/2019/02/21/funcionamiento-de-una-

bateria-de-ion-litio-pros-y-contras/

## <span id="page-21-0"></span>**2.5 Características Generales de las Baterías de Iones de Litio**

Durante muchos años las baterías de níquel cadmio (Ni-Cd) fueron las únicas que se usaban en aplicaciones tan exigentes como teléfonos móviles, ordenadores, etc., a principios de los 90 aparecieron las baterías de níquel metal hidruro (Ni-MH) y las de iones de litio (Liion) ofreciendo mayores capacidades y menores pesos. Las más utilizadas hoy en día son las de iones de litio.

El litio es el metal más ligero que existe ya que solo cuenta con tres protones, esto le concede al material un gran potencial químico para crear baterías de gran capacidad con un peso muy reducido.

Hay tres tipos de baterías de iones de litio a base de materiales catódicos diferentes: óxido de cobalto, óxido de manganeso y fosfato de hierro.

La densidad de energía de las baterías de iones de litio es más del doble que en una batería de Ni-Cd. Además, los investigadores aseguran que estas baterías tienen aún mucho

potencial por delante.

El voltaje por celda de las baterías de iones de litio oscila entre los 3,3 V y los 3,7 V; lo que permite diseñar baterías con una única celda (por ejemplo, en los teléfonos móviles). Para conseguir dicha tensión en una batería de Ni-Cd serían necesarias 3 celdas conectadas en serie.

Estas baterías no requieren mantenimiento y tienen una muy baja tasa de auto descarga. Por otro lado, son muy delicadas y su estructura es frágil por lo que requieren un circuito de seguridad. Este circuito limita el voltaje máximo que puede alcanzar cada celda durante la carga y también limita el voltaje mínimo de éstas durante la descarga (Jaume Martinez, 2017).

#### <span id="page-22-0"></span>**2.5.1Ventajas**

- ➢ **Elevada densidad de energía:** Acumulan mucha mayor carga por unidad de volumen, a igual volumen, son menos pesadas que las de tipo Ni-MH o Ni-Cd.
- ➢ **Carecen de efecto memoria:** El efecto memoria es un fenómeno que se produce cuando una batería se carga sin haber sido descargada completamente, esto reduce la capacidad de la batería, esto no ocurre con la batería de iones de litio.
- ➢ **Baja tasa de auto descarga:** Al guardar una batería, ésta se descarga progresivamente, aunque no se use, en el caso de las baterías de Ni-MH, ésta "auto descarga" puede suponer un 20% mensual; en el caso de Li-Ion es de solo un 6% en el mismo periodo (Battery University, s.f.).

#### <span id="page-22-1"></span>**2.5.2 Inconvenientes**

➢ **Requieren de un circuito de protección**: un circuito de protección es necesario para mantener el voltaje y la corriente dentro de los límites seguros.

- ➢ **Es más costosa:** actualmente su fabricación es 40% más costosa que las de Ni-Cd o Ni-MH, pero el precio baja rápidamente debido a su gran penetración en el mercado.
- ➢ **En proceso de desarrollo:** actualmente hay mucho trabajo de investigación en nuevos tipos de batería basada en iones de litio (Battery University, s.f.).

#### <span id="page-23-0"></span>**2.6 Proceso de Carga de una Batería de Iones de Litio**

El algoritmo de carga estándar para baterías de iones de litio es CC-CV (Corriente Constante / Voltaje Constante), en primer lugar, la batería se carga a un cierto voltaje máximo con una corriente constante (CC), hasta que la batería alcance 4,2 V por celda, luego se mantiene el voltaje constante a 4,2 V hasta que la corriente de carga haya disminuido a un 10% de su valor inicial, esta es la condición que termina la carga de la batería y por lo tanto la batería está completamente cargada. El voltaje máximo de carga y la corriente de terminación varían ligeramente con el fabricante. Sin embargo, se debe incluir un cronómetro de carga por seguridad.

Si la carga de la batería termina cuando el voltaje es de 4,2 V por celda, entonces solo se habrá cargado la batería entre un 40% a 70% de su capacidad total, por esta razón, la batería se debe continuar cargando hasta que la corriente disminuya a su valor de terminación.

Si el voltaje de la batería sobrepasa los 4,2 V entonces hay una sobrecarga lo cual provoca reacciones químicas de deterioro, como una posible metalización de litio y volverse peligrosa (Power Stream, 2019).

### <span id="page-23-1"></span>**2.7 Niveles de Voltaje de las Baterías de Litio**

Las baterías de iones de litio generalmente tienen un voltaje nominal de 3,6 V o 3,7 V; las baterías de LiFePO4 tiene un voltaje nominal de aproximadamente 3,2 V o 3,3 V y las baterías de polímero de litio tienen un voltaje nominal de 3,6 V por celda.

En las baterías de iones de litio y polímero de litio, la zona de seguridad por celda recomendada suele estar entre 3,0 V (totalmente descargada) y 4,2 V (completamente cargada), aunque normalmente pueden descargarse hasta aproximadamente 2,8 V sin ningún problema (Battery University, 2019).

La descarga debajo de ese nivel puede causar daño irreversible / irreparable. Por lo tanto, estas baterías a menudo cuentan con mecanismos de seguridad incorporados que evitan la sobre descarga.

La sobrecarga provoca reacciones químicas que pueden ser peligrosas.

#### <span id="page-24-0"></span>**2.8 Parámetros de la Batería**

#### <span id="page-24-1"></span>**2.8.1 Capacidad de Carga de una Batería (en Ah)**

Es la carga que puede almacenar la batería, su unidad es el ampere hora (Ah); 1 Ah indica la cantidad de carga eléctrica que pasa por los terminales de la batería a razón de 1 A durante 1 hora. Por ejemplo, si la capacidad de una batería es de 2,4 Ah (2400 mAh), en teoría esta batería puede suministrar una intensidad de corriente de 2,4 A durante 1 hora, o 1 A durante 2,4 horas antes de agotarse.

#### <span id="page-24-2"></span>**2.8.2 Estado de Carga de la Batería (***SOC***)**

El estado de carga, es un indicador de la capacidad de carga actual de la batería como porcentaje de capacidad de carga máxima. El *SOC* generalmente se calcula integrando la intensidad de corriente, para determinar el cambio en la capacidad de la batería con el tiempo (MIT Electric Vehicle, 2008).

#### <span id="page-24-3"></span>**2.8.3 Profundidad de descarga (***DOD***)**

La profundidad de descarga, es un indicador de la capacidad que se ha descargado batería respecto de su capacidad máxima. Una *DOD* menor al 80% se conoce como descarga profunda (MIT Electric Vehicle, 2008).

#### <span id="page-25-0"></span>**2.8.4 Ciclo de Vida**

El ciclo de vida se define como el número de ciclos de carga / descarga que puede soportar una batería manteniendo un porcentaje específico de su capacidad nominal, después de la cual las baterías alcanzan el final de su vida útil. Generalmente se considera que una batería llega al final de su vida útil cuando su capacidad es menor del 80% de su capacidad nominal (Narayan, y otros, 2018).

#### <span id="page-25-1"></span>**2.8.5 Constante de carga/descarga C (***C-rate***)**

Un parámetro usual para indicar la corriente de carga y descarga de una batería es la constante *C-rate*. La constante *C-rate* es una medida de la rapidez a la que se descarga una batería en relación con su capacidad máxima. Una constante de 1C significa que la corriente de descarga, descargará completamente la batería en 1 hora; para una batería con una capacidad nominal de 2,4 Ah esto equivale a una corriente de descarga de 2,4 A durante una hora, una constante de 0,5C para esta misma batería equivale a una corriente de descarga 1,2 A durante 2 horas, una constante de 2C equivale a una corriente de descarga 4,8 A durante 1/2 hora (MIT Electric Vehicle, 2008).

#### <span id="page-25-2"></span>**2.8.6 Voltaje (en V)**

Las baterías están marcadas con voltaje nominal, sin embargo, el voltaje en circuito abierto (*OCV*) de una batería completamente cargada es 5-7% más alto. La química y la cantidad de celdas conectadas en serie proporcionan el *OCV*. El voltaje en circuito cerrado (*CCV*) es el voltaje de funcionamiento.

#### <span id="page-25-3"></span>**2.8.7 Energía Almacenada (Wh)**

La cantidad de energía que puede almacenar y suministrar una batería depende de su capacidad y de su voltaje, se mide en watt hora (Wh); 1 Wh es la energía que una batería puede suministrar a razón de 1 W durante 1 hora.

La energía de una batería se calcula multiplicando la capacidad de carga en Ah por el voltaje en volts, 1 Wh = 1 Ah V.

#### <span id="page-26-0"></span>**2.8.8 Eficiencia Coulómbica o de Carga (***CE***)**

Es la relación entre la carga entregada por la batería durante la descarga y la carga almacenada por la batería durante la carga, si la batería entrega toda la carga que se almacena, su eficiencia es del 100% (Sauer, 2009).

La batería de iones de litio tiene la *CE* más alta entre las baterías recargables. Ofrece una eficiencia que supera el 99%, esto solo es posible cuando se carga a una corriente moderada y a bajas temperaturas. La carga ultrarrápida reduce la *CE* debido a las pérdidas debidas a la aceptación de la carga y al calor, también si la carga es muy lenta entra en juego la autodescarga.

La *CE* de la batería de iones de litio mejora con los ciclos. Para probar esto, Panasonic, E-one Moli, Sony, LG y Samsung, ciclaron baterías de iones de litio en formato de celda 18650. Algunas celdas comenzaron con una *CE* de 99.1% y mejoraron a 99.5% con 15 ciclos, otras comenzaron con el 99.5% y alcanzaron el 99.9% con 30 ciclos (Battery University, 2017).

#### <span id="page-26-1"></span>**2.8.9 Eficiencia Energética (***EE***)**

Es la relación entre la energía entregada por la batería durante la descarga y la energía almacenada por la batería durante la carga. La eficiencia de las baterías de iones de litio generalmente es muy alta.

Mientras que la *CE* de una batería de iones de litio es normalmente mayor que el 99%, la *EE* de la misma batería es menor y depende de la rapidez con que se carga y descarga la batería, esto es debido a las pérdidas de energía que hay, principalmente en forma de calor (Battery University, 2017).

# **CAPITULO 3**

#### **3. PROCEDIMIENTO EXPERIMENTAL**

#### <span id="page-27-2"></span><span id="page-27-1"></span><span id="page-27-0"></span>**3.1 Descripción del Equipo y Material Utilizado**

#### <span id="page-27-3"></span>**3.1.1 Arduino UNO**

Arduino Uno, Figura 3.1, es una tarjeta basada en el microcontrolador ATmega328P. Tiene 14 pines de entrada / salida digital, 6 entradas analógicas, un cristal de cuarzo de 16 MHz, una conexión USB, un conector de alimentación y un botón de reinicio. Contiene todo el soporte necesario para el microcontrolador; basta conectarlo a una computadora con un cable USB para comenzar.

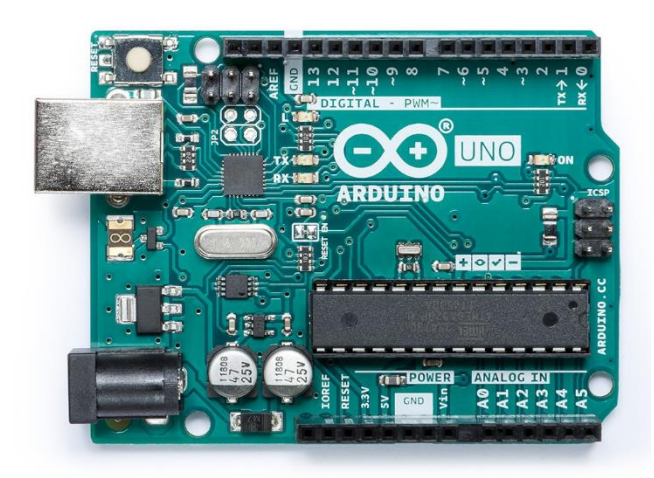

*Figura 3.1*: Tarjeta Arduino UNO. *Fuente:* (ARDUINO, s.f.) https://store.arduino.cc/usa/arduino-uno-rev3

El Arduino Uno se puede programar con el Software Arduino IDE. El microcontrolador ATmega328 del Arduino Uno viene pre programado con un gestor de arranque que le permite cargar un nuevo código vía USB sin el uso de un programador de hardware externo.

El Arduino Uno se puede alimentar a través de la conexión USB o con una fuente de alimentación externa. La fuente de alimentación se selecciona automáticamente. Puede funcionar con una fuente externa de 6 V a 20 V. Sin embargo, si se suministra con menos de 7 V, el pin de 5 V puede suministrar menos de 5 V y la tarjeta puede volverse inestable. Si usa más de 12 V, el regulador de voltaje puede sobrecalentarse y dañar la tarjeta. El rango recomendado de voltaje es de 7 V a 12 V.

Cada uno de los 14 pines digitales del Arduino se puede usar como entrada o salida (E/S), operan a 5 V. Cada pin puede proporcionar o recibir 20 mA como condición de funcionamiento recomendada hasta un máximo de 40 mA que no debe superarse en ningún pin de E/S para evitar daños permanentes en el microcontrolador.

El Arduino tiene 6 entradas analógicas, etiquetadas de A0 a A5, cada una de las cuales proporciona 10 bits de resolución (es decir, 1024 valores diferentes). Por defecto miden desde 0 a 5 V, aunque es posible cambiar el valor superior de su rango utilizando el pin AREF y la función analogReference () (ARDUINO, Arduino Uno Rev3, s.f.).

#### <span id="page-28-0"></span>**3.1.2 Módulo Micro SD**

El módulo micro SD, Figura 3.2, es un dispositivo que se conecta al Arduino para almacenar y leer datos en una memoria micro SD.

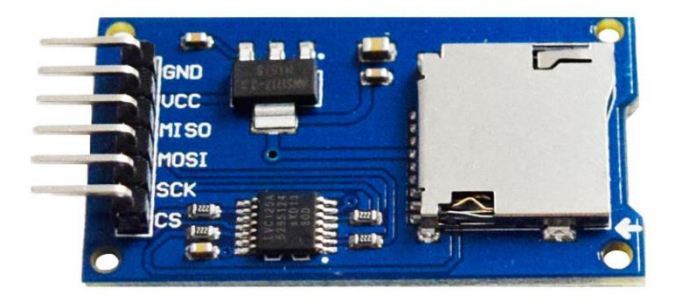

*Figura 3.2*: Módulo micro SD

Arduino accede a la memoria micro SD mediante la librería SD.h la cual ya

viene incorporada en la IDE; Para poder usar la librería en nuestro Sketch es necesario incluirla al inicio del código:

#include <SD.h>

Las funciones principales de la librería SD son:

SD.begin (cspin) Inicializa la biblioteca SD y la tarjeta, como parámetro se le indica el pin CS al que está conectado el módulo, si no se especifica cspin , se usa el valor por defecto del CS por hardware.

SD.exists (filename) Comprueba si existe el archivo especificado, filename es el nombre del archivo y/o directorio en la tarjeta SD si este existe la función nos retorna un true, de lo contrario retorna false.

SD.mkdir (directory) Crea el directorio especificado, si los subdirectorios no existen, también se crearan. Por ejemplo: SD.mkdir ("Arduino/proyecto1/archivos), crea la carpeta "archivos" y si las carpetas Arduino y proyecto1 no existen, entonces también se crearan. La función retorna true si la creación del directorio fue exitosa de lo contrario nos retorna un false

SD.remove (filename) Elimina el archivo (filename) de la tarjeta SD, se debe de incluir el directorio. Solo elimina el archivo más no el directorio. Devuelve TRUE si la eliminación del archivo tuvo éxito o FALSE en caso contrario.

SD.rmdir (dirname) Elimina el directorio (dirname) de la tarjeta SD. El directorio debe estar vacío. Devuelve TRUE si la eliminación del directorio tuvo éxito o FALSE en caso contrario.

SD.open (filepath, mode) Abre el archivo especificado y se debe de incluir el directorio si el archivo está dentro de una carpeta. Si el archivo no existe, se creará un archivo con el nombre especificado, pero no será posible crear el directorio si este no existe. Se puede abrir un archivo como solo lectura (si mode es FILE\_READ) o como lectura y escritura (si mode es FILE\_WRITE), el modo por defecto en caso no se especifique es FILE\_READ

Esta función nos retorna un objeto tipo FILE, el cual es necesario declararlo antes como una variable. Por ejemplo:

 File myFile; myFile = SD.open ("archivo.txt", FILE\_WRITE);

- file.available () Compruebe si hay bytes disponibles para leer en el archivo y retorna el número de bytes disponibles
- file.read () Lee un byte de la variable File (archivo abierto anteriormente con SD.open())
- file.write (data) Escribe un byte en el archivo, el archivo debe estar abierto en modo lectura y escritura. Usando file.write(buf, len) se puede escribir un array de byte (buf) pero se debe especificar el tamaño (len).
- file.print (data) Esta función tiene las mismas características que un Serial.print (); data puede ser una variable o texto, el cual será enviado como caracteres. Si queremos agregar al final

un salto o nueva línea se usa file.println (data)

- file.size () Retorna el tamaño en bytes del archivo
- file.position () Retorna la posición actual en donde se leerá o escribirá el siguiente byte.
- file.seek (pos) Nos ubicamos en una posición específica en el archivo. Pos debe ser un número entre 0 y el tamaño en bytes del archivo
- file.close () Cerramos el archivo, y recién en este momento los datos se guardan en la SD, pudiendo extraer de forma segura nuestra SD.

La conexión del módulo micro SD con Arduino es sencilla, el módulo se alimenta directamente desde Arduino mediante 5 V, GND y se conectan los pines del bus SPI a los correspondientes de Arduino, Figura 3.3 (ARDUINO, 2019).

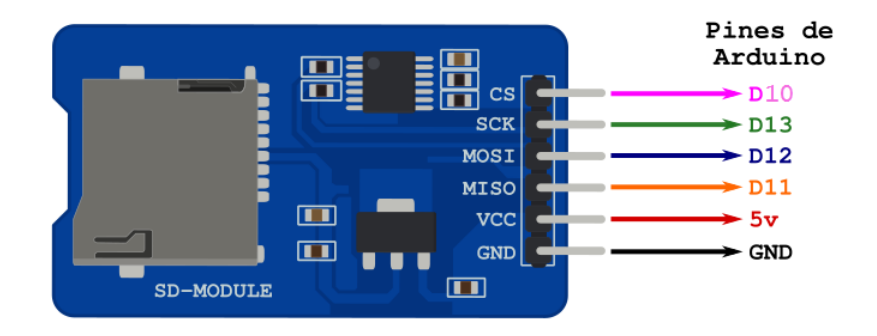

*Figura 3.3*: Conexíon del módulo micro SD con Arduino

## <span id="page-31-0"></span>**3.1.3 Módulo Relay**

El módulo relay para Arduino, Figura 3.4, es un dispositivo electromecánico que permite conmutar de forma automática entre el circuito de carga y el circuito de descarga de la batería.

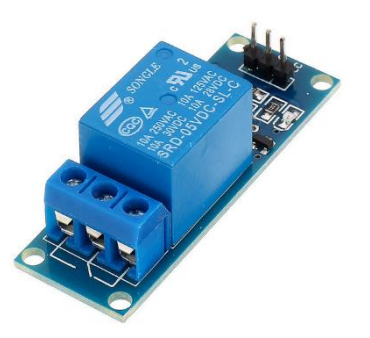

*Figura 3.4*: Módulo Relay para Arduino

El relay funciona de la siguiente manera, Figura 3.5. El circuito primario del relay es un electroimán el cual se activa con una señal electrónica de bajo voltaje y corriente; el circuito secundario, está formado por dos contactos eléctricos fijos y un contacto eléctrico móvil a través de los cuales se alimenta la carga.

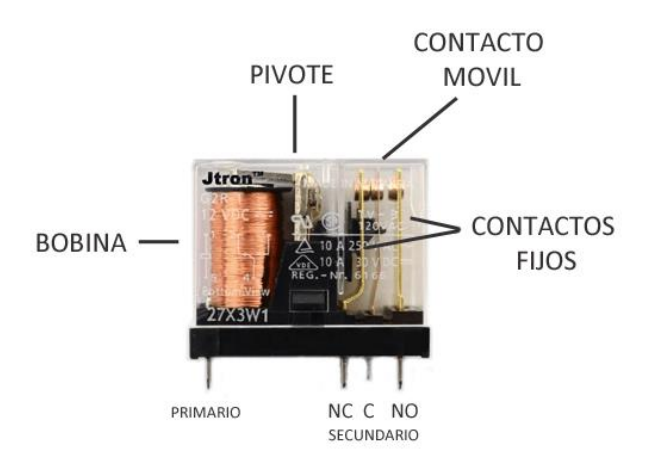

*Figura 3.5*: Estructura de un Relay.

*Fuente:* (Llamas, 2016) https://www.luisllamas.es/arduino-salida-rele/

El relay dispone de tres terminales en el secundario, C (común), NO (normalmente abierto) y NC (normalmente cerrado). Cuando se activa el relay, la corriente circula por la bobina del circuito primario generando un campo magnético que atrae un pivote, el cual al rotar empuja el contacto móvil (C), cerrando el circuito con el terminal (NO), mientras se separa y abre el circuito con el terminal (NC).

Cuando la corriente del circuito primario cesa el contacto móvil vuelve a su posición original, abriendo el circuito con el terminal (NO), y cerrando el circuito

con el terminal (NC).

Para activar un relay con la salida digital de Arduino, se debe acondicionar la señal mediante un transistor. Figura 3.6.

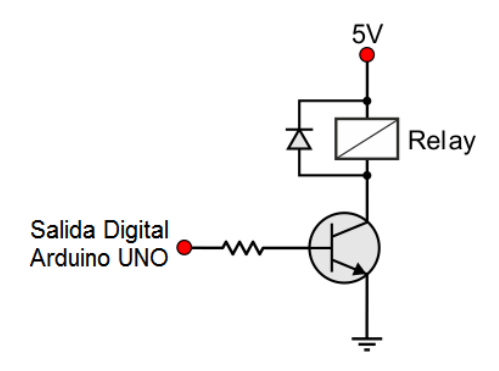

*Figura 3.6*: Circuito para acondicionar la señal de Arduino al relay.

El módulo relay se alimenta directamente de la tarjeta Arduino, dado que ya tiene incorporado el circuito acondicionador de señal, puede ser fácilmente controlado con una salida digital del Arduino (Llamas, 2016).

### <span id="page-33-0"></span>**3.1.4 Módulo ADS1115**

El módulo ADS1115, Figura 3.7, es un conversor analógico digital (ADC) que puede ser conectado al Arduino mediante el protocolo I2C (pines SCL y SDA de la tarjeta Arduino), se puede alimentar directamente de la tarjeta Arduino.

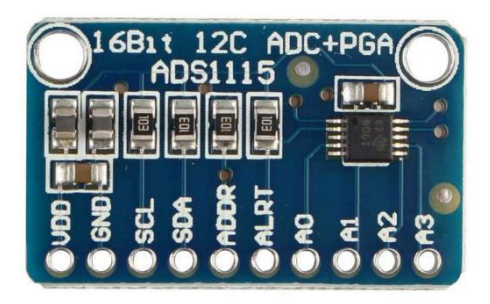

*Figura 3.7*: Módulo ADS1115.

*Fuente:* (Del Valle Hernández, s.f.) https://programarfacil.com/blog/arduinoblog/ads1115-convertidor-analogico-digital-adc-arduino-esp8266/

Arduino dispone de un ADC interno de 10 bits y proporciona 6 entradas analógicas, el ADS1115 es de 16 bits, de los cuales, 15 bits son para la medición y 1 bit para el signo y proporciona 4 entradas analógicas. Un ADC de más bits tendrá una mayor resolución, la resolución de un ADC se determina de la siguiente manera.

$$
resolution = \frac{V_{max} - V_{min}}{2^n - 1}
$$
 (1)

*Vmax* : Voltaje máximo. *Vmin* : Voltaje mínimo. n : número de bits.

El ADS1115 (ver Anexo A) dispone de un amplificador de ganancia programable o PGA, lo cual permite obtener una mayor precisión. El PGA básicamente es un amplificador operacional al que podemos modificar su ganancia mediante el código, es decir, programando se establece el voltaje de escala completa o referencia.

En el Arduino UNO este voltaje de referencia es 5 V. En el ADS1115 lo establece el PGA. Por defecto este voltaje de referencia es ±6,144 V.

Aplicando la ecuación (1) resolución Arduino UNO = 4,8875 mV resolución ADS1115 =  $0,1875$  mV

Por lo tanto, el ADS1115 permite obtener una mayor precisión en la medición, además de liberar de esta carga al microcontrolador de Arduino.

En la tabla 3.1 se muestra todos los valores posibles de la PGA y la resolución correspondiente del ADS1115.

| <b>PGA</b>     | Referencia (V) | Resolución (mV) |
|----------------|----------------|-----------------|
| 2/3            | 6,144          | 0,1875          |
|                | 4,096          | 0,1250          |
| $\overline{2}$ | 2,048          | 0,0625          |
|                | 1,024          | 0,0312          |
| 8              | 0,512          | 0,0156          |
| 16             | 0,256          | 0,0078          |

<span id="page-35-0"></span>*Tabla 3.1*: PGA admitidos por el ADS1115, con su voltaje de referencia y resolución

El voltaje máximo en las entradas analógicas del ADS1115 está determinado por el voltaje de alimentación y no por el voltaje de referencia, el ADS1115 sólo puede medir el voltaje de alimentación (VDD) más 0,3 V. Por ejemplo, si el voltaje de referencia es 6,144 V y el voltaje de alimentación es 5 V, solo se podrá medir un voltaje máximo de 5,3V.

El ADS1115 puede funcionar en los siguientes modos:

Modo simple, en el cual las 4 entradas analógicas del ADS1115 miden el voltaje respecto a tierra (GND).

Modo diferencial, en el cual las entradas analógicas del ADS1115 miden la diferencia de potencial entre dos entradas (A0 con A1 y A2 con A3), por lo tanto, sólo se tendrá dos canales. En este modo el ADS1115 puede medir voltajes negativos.

Modo comparador, en este modo el pin ALERT del ADS1115 genera una señal en baja, cada vez que se supere un valor establecido mediante código en el ADS1115.

Para controlar el ADS1115 es necesario instalar las librerías, la más famosa y popular es la de Adafruit. Para instalar dicha librería, sólo se tiene que buscar
en el gestor de librerías del entorno de programación de Arduino (Arduino IDE) la librería Adafruit ADS1X15 (Del Valle Hernández, s.f.).

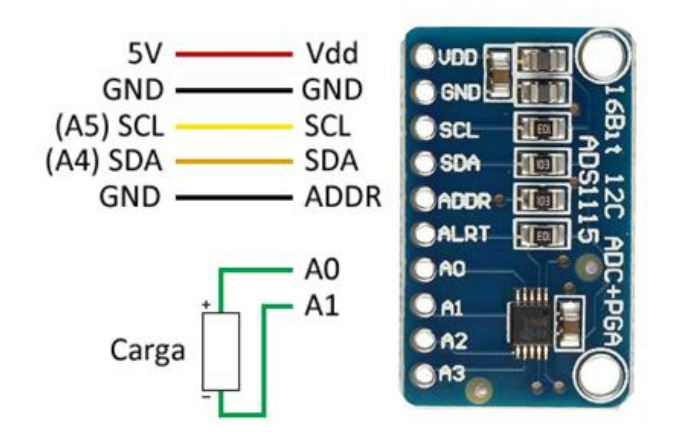

La Figura 3.8, muestra como conectar el ADS1115 con Arduino en modo diferencial.

*Figura 3.8*: Conexión del ADS1115 con Arduino en modo diferencial.

#### **3.1.5 Resistencia Shunt CSM2512S**

La intensidad de corriente tanto en la carga como en la descarga de la batería se mide indirectamente, midiendo el voltaje a través de una resistencia shunt de 100 mΩ, la cual está conectada en serie con la batería, Figura 3.14.

La resistencia shunt pertenece a la serie CSM2512S de Vishay Foil Resistors (ver Anexo B); éstas son resistencias de alta precisión y potencia que permiten medir valores bajos de corriente, su construcción totalmente soldada, Figura 3.9, está compuesta por un elemento metálico resistivo con terminaciones de cobre plateadas para soldar. Sus principales características son:

Potencia nominal a 70 °C: 1 W Corriente máxima: 10 A Coeficiente de temperatura Máximo (ref. 25 °C): 15 ppm/°C Tolerancia:  $\pm 0.1\%$ 

Rango de temperatura de operación: -65 °C a 170 °C

El coeficiente de temperatura se mide en ppm (partes por millón), indica en cuantos ohms varía el valor de la resistencia por cada grado que varía la temperatura nominal de esta.

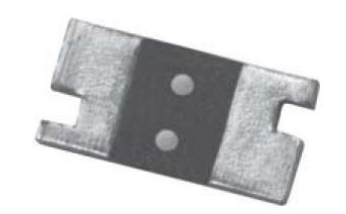

*Figura 3.9*: Resistencia shunt CSM2512S.

## **3.1.6 Batería de Iones de Litio LIR 18650**

La batería que se ha usado para poner a prueba el ciclador, ha sido una batería cilíndrica de iones de litio, modelo LIR 18650 (ver Anexo C), Figura 3.10. Las principales características de esta batería son:

Voltaje nominal: 3,7 V Capacidad nominal: 2400 mAh Voltaje de carga:  $4.2 \pm 0.05$  V Corriente de carga estándar: 1,2 A Voltaje de corte en descarga: 2,75 V Temperatura de operación: -20 a +60 °C Ciclo de Vida: > 300

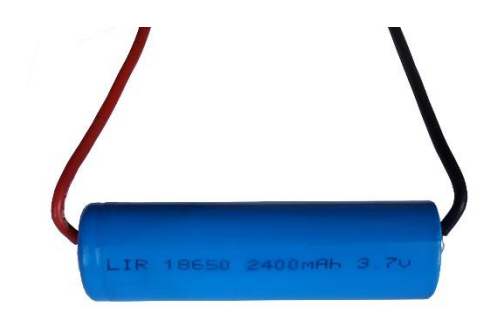

*Figura 3.10*: Batería de iones de litio modelo 18650.

#### **3.1.7 Fuente de Alimentación HY3005F**

Para cargar la batería se usó una fuente de alimentación modelo HY3005F, Figura 3.11, ésta es una fuente de alimentación regulada, altamente estable; cuenta con controles de ajuste fino que permiten ajustar continuamente el voltaje de 0 a 30 V y limitar la intensidad de corriente de 0 a 5 A; tiene dos pantallas en las que se muestra la lectura de los valores de voltaje y corriente.

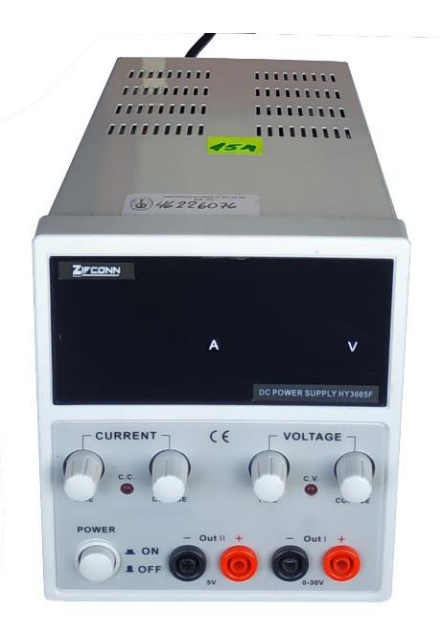

*Figura 3.11*: Fuente de alimentación HY3005F.

## **3.1.8 Resistencia de Carga**

Para descargar la batería se usó una resistencia cerámica de potencia como elemento de carga Figura 3.12. Sus principales características son:

Potencia: 10 W Resistencia: 6.8 Ω Tolerancia:  $\pm$  5% Material del elemento resistivo: alambre enrollado Coeficiente de temperatura (ref. 25 °C): ±350 ppm / °C

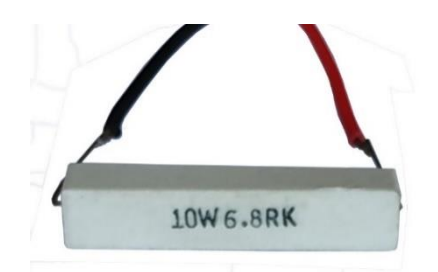

*Figura 3.12*: Resistencia de potencia 10 W y 6,8  $\Omega$ .

## **3.1.9 Multímetro PRASEK PR-61C**

Para verificar las mediciones de corriente y voltaje del ciclador, se usó un multímetro PRASEK modelo PR-61C, Figura 3.13.

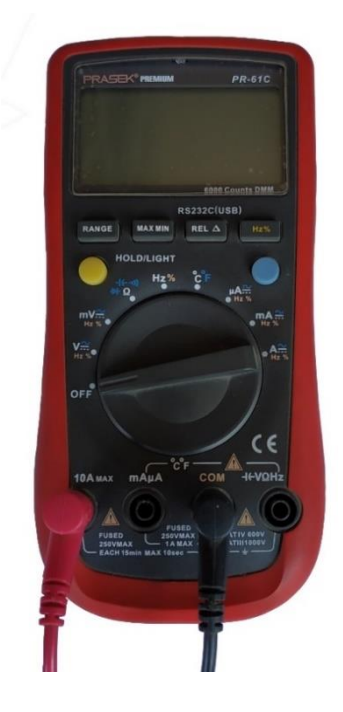

*Figura 3.13*: Multímetro PRASEK PR-61C.

La precisión del multímetro en el rango de voltaje en el que se encuentran las mediciones es  $\pm (0.5\% + 1)$ .

La precisión del multímetro en el rango de intensidad de corriente en el que se encuentran las mediciones es  $\pm (1\% + 3)$ .

Hoja de especificaciones (ver Anexo D).

#### **3.2 Circuito de Carga y Descarga**

El circuito que conmuta entre el proceso de carga y el proceso de descarga de la batería es controlado automáticamente por un relay, Figura 3.14, el relay se activa (carga) y desactiva (descarga) mediante una de las salidas digitales del Arduino UNO. En este circuito también se puede ver la resistencia shunt conectada en serie con la batería para medir la intensidad de corriente.

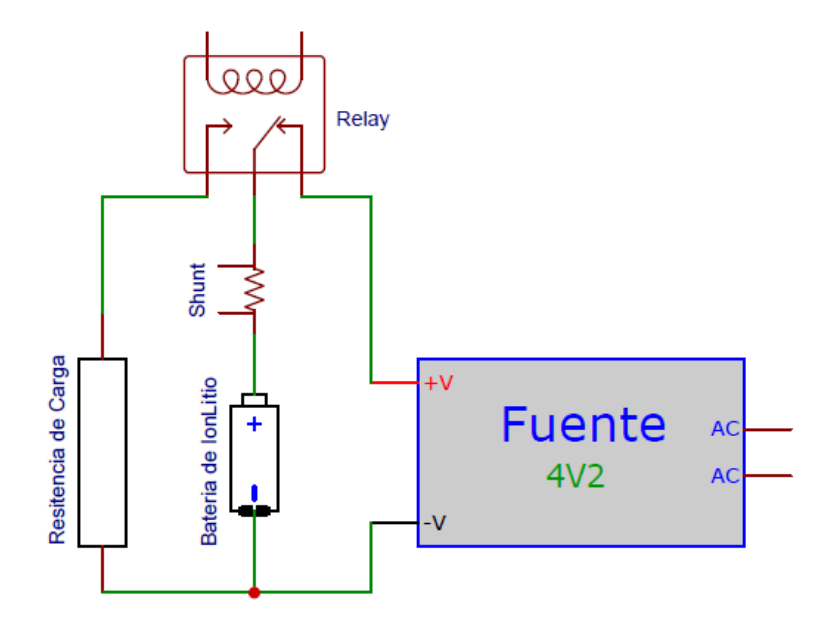

*Figura 3.14*: Circuito de Carga y Descarga de la Batería.

## **3.3 Circuito Ciclador Completo**

En la Figura 3.15 se muestra el circuito ciclador completo. El Arduino UNO mediante un programa desarrollado para el ciclador (ver Anexo E), se encarga de gestionar de forma automática, la adquisición de los datos del voltaje de la batería y de la intensidad de corriente que entra y sale de la batería, el control del proceso de carga y proceso de descarga de la batería y el almacenamiento de los datos en una memoria micro SD.

En primer lugar, el programa verifica el voltaje de la batería, si es menor o igual al voltaje mínimo envía un pulso al relay para iniciar el proceso de carga, si el voltaje de la batería es mayor o igual al voltaje máximo envía un pulso al relay para iniciar la descarga; si el voltaje de la batería inicialmente se encuentra en un valor intermedio de su voltaje

mínimo y su voltaje máximo entonces la batería se descarga completamente y estos datos no son considerados, debido a que solo son útiles los datos de una carga y descarga completa (un ciclo).

Tanto en el proceso de carga como en el proceso de descarga, el voltaje de la batería y la intensidad de corriente que entra y sale de la batería (voltaje en la resistencia shunt de 0,1 Ω), se mide con el conversor analógico digital ADS1115, los datos se toman cada minuto y se van almacenando en una memoria micro SD, el sistema crea en la memoria micro SD un archivo con el nombre "cargaXXX" por cada proceso de carga y un archivo con el nombre "descargaXXX" por cada proceso de descarga, XXX representa el número de ciclos.

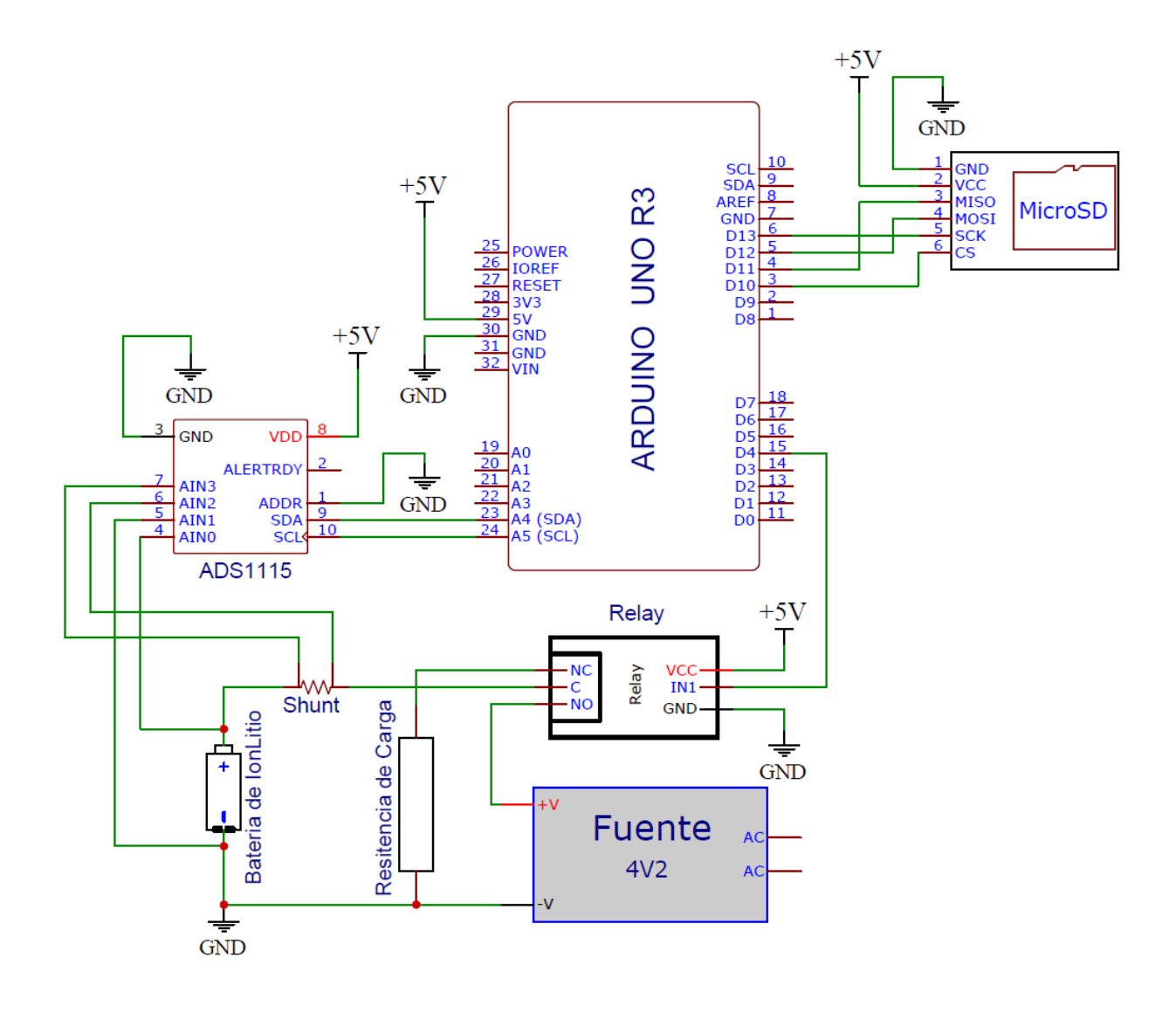

*Figura 3.15*: Circuito Ciclador Completo.

## **3.4 Ciclador Ensamblado**

El ciclador está ensamblado en una caja de PVC que se usa en instalaciones eléctricas, la Figura 3.16 muestra una foto con la disposición de los componentes dentro de la caja de PVC.

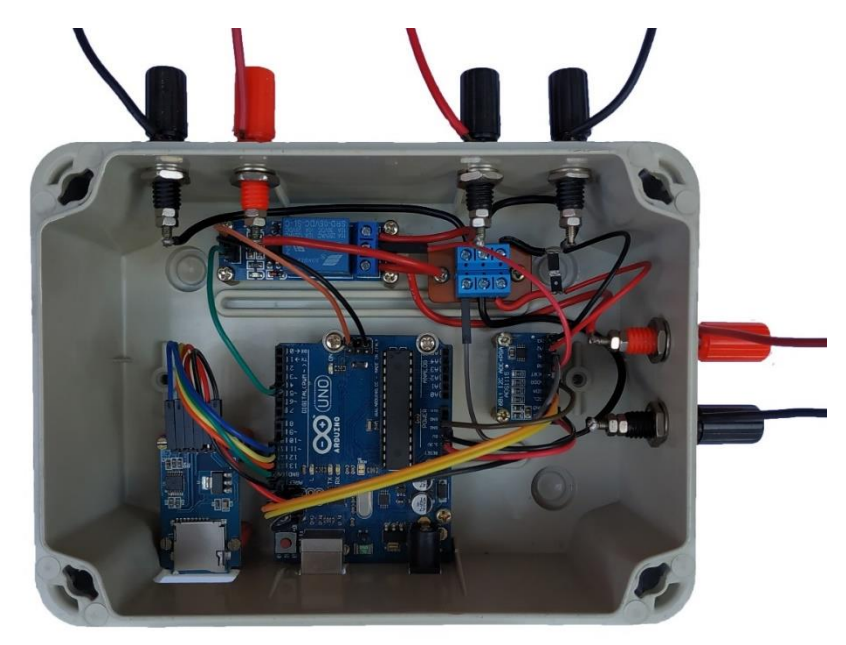

*Figura 3.16*: Ciclador ensamblado, vista interior de los componentes.

En la Figura 3.17 se muestra el ciclador con la batería de iones de litio, la fuente y la resistencia de carga conectadas.

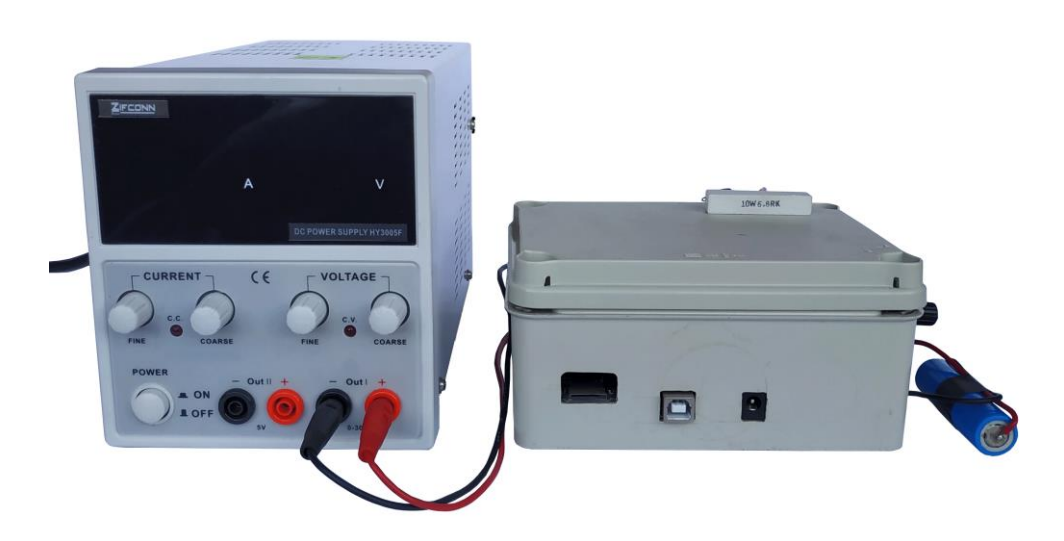

*Figura 3.17*: Ciclador con la Batería, la fuente y la resistencia de carga conectadas.

## **CAPITULO 4**

## **4. CÁLCULOS**

#### **4.1 Capacidad de Carga Eléctrica (mAh)**

La carga eléctrica (*Q*) que se almacena en la batería durante la carga o la que se obtiene de la batería durante la descarga, se puede obtener integrando la intensidad de corriente (*I*) en función del tiempo (*t*); ecuación (2).

$$
Q = \int I \, dt \tag{2}
$$

Por lo tanto, en una gráfica *I – t* el área bajo la curva será la carga eléctrica *Q*.

En el Sistema Internacional (SI), la unidad de carga eléctrica es el coulomb (C), entonces (1 C = 1 A.s). En el caso de las baterías es más usual expresar su capacidad de carga eléctrica en ampere hora (Ah), 1 Ah representa la cantidad de carga que entra o sale de la batería a razón de 1 A durante 1 h (3600 s), es decir 1 Ah = 3600 A.s = 3600 C, por lo tanto,  $1 \text{ mA} = 3.6 \text{ C}$ .

#### **4.2 Estado de carga (***SOC***)**

El estado de carga (*SOC*), es un indicador de la capacidad de carga actual de la batería como porcentaje de su capacidad de carga máxima; se calcula como el cociente de la capacidad de carga en el estado actual (*Qactual*) entre la capacidad máxima (*Qmáxima*) de la batería; ecuación (3).

$$
SOC = \left(\frac{Q_{actual}}{Q_{m\acute{a}xima}}\right) \times 100\%
$$
\n(3)

#### **4.3 Potencia Eléctrica (W)**

La potencia instantánea (*P*) de la batería es la rapidez con que la batería almacena energía eléctrica (*U*) durante la carga o la rapidez con que genera energía eléctrica durante la descarga, se obtiene como el producto de la intensidad de corriente (*I*) que entra o sale de la batería por la diferencia de potencial (*V*) en los terminales de la batería; ecuación (4).

$$
P = \frac{dU}{dt} = IV \tag{4}
$$

En el SI, la unidad de potencia es el watt (1  $W = 1$  J/s).

## **4.4 Energía Eléctrica (mWh)**

La energía eléctrica (*U*) que se almacena en la batería durante la carga o la que se obtiene de la batería durante la descarga, a partir de la ecuación (4), se obtiene integrando la potencia (*P*) en función del tiempo (*t*); ecuación (5).

$$
dU = Pdt \qquad \rightarrow \qquad U = \int P dt \tag{5}
$$

Por lo tanto, en una gráfica *P – t* el área bajo la curva será la energía eléctrica U.

En el SI, la unidad de energía es el joule (J). En el caso de las baterías es usual expresar la energía en watt hora (Wh), 1 Wh representa la cantidad de energía que entra o sale de la batería a razón de 1 W durante 1 h (3600 s), es decir 1 Wh = 3600 J, por lo tanto  $1$  mWh = 3,6 J.

## **4.5 Eficiencia Coulómbica de la Batería (***CE***)**

La eficiencia coulómbica de la batería (*CE*) es la relación entre la carga eléctrica total que se extrae de la batería durante la descarga  $(Q_{descarga})$  entre la carga eléctrica total que recibe la batería durante la carga ( $Q_{caraa}$ ), un ciclo completo; ecuación (6).

$$
CE = \frac{Q_{descarga}}{Q_{carga}} \times 100\tag{6}
$$

#### **4.6 Eficiencia Energética de la Batería (***EE***)**

La eficiencia energética de la batería (*EE*) es la relación entre la energía eléctrica total que se extrae de la batería durante la descarga  $(U_{descarga})$  entre la energía eléctrica total que recibe la batería durante la carga ( $U_{carga}$ ), un ciclo completo; ecuación (7).

$$
EE = \frac{U_{descarga}}{U_{carga}} \chi 100\tag{7}
$$

#### **4.7 Errores de Medición y Cálculo**

Las mediciones de la intensidad de corriente y voltaje de la batería se realizan con el conversor analógico digital ADS1115 y la medición del tiempo se hace con la función millis del Arduino UNO.

#### **4.7.1 Error en la medición de voltaje**  $(\Delta V)$

El ADS1115 posee un amplificador de ganancia programable, el cual permite cambiar el voltaje de escala completa o de referencia, de este modo se puede cambiar la resolución del ADC.

El voltaje referencia programado para el Ciclador es 6,144 V con lo cual la resolución del ADS1115 es de 0,1875 mV. Sin embargo, en el programa desarrollado para el Ciclador se ha considerado que la medición del voltaje sea solo con dos decimales, por ésta razón, para determinar el error en la medición de voltaje, simultáneamente se hizo algunas medidas con el programa del Ciclador y con el multímetro PRASEK PR-61C, comparando éstas medidas, Figura 4.1, y considerando la medida del multímetro como valor teórico se puede establecer como error de medición de voltaje la diferencia entre la medida obtenida con el multímetro y la medida obtenida con el programa del Ciclador; ecuación (8).

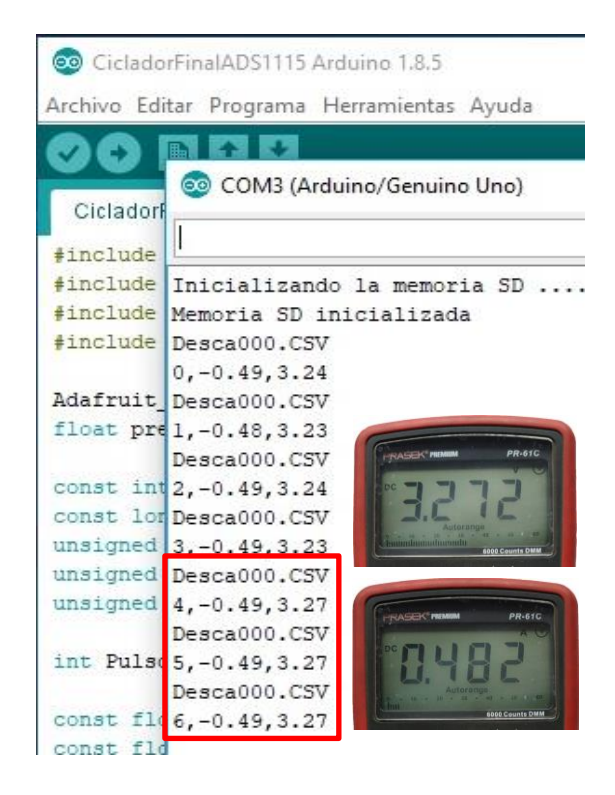

*Figura 4.1*: Comparación de las mediciones simultaneas de voltaje e intensidad de corriente realizado con el programa del Ciclador y con el Multímetro PRASEK PR-61C.

#### **4.7.2 Error en la medición de la Intensidad de Corriente (***I***)**

La intensidad de corriente tanto en la carga como en la descarga de la batería se mide indirectamente, midiendo el voltaje a través de una resistencia shunt de (100 m $\Omega$  ± 0,1 m $\Omega$ ), la cual está conectada en serie con la batería, dado que el voltaje mínimo que puede medir el ADS1115 es 0,1875 mV y *V=IR*, entonces la intensidad de corriente mínima que se puede medir es 1,875 mA.

Sin embargo, en el programa desarrollado para el Ciclador se ha considerado que la medición de la intensidad de corriente sea solo con dos decimales, por ésta razón, para determinar el error en la medición de la intensidad de corriente, simultáneamente se hizo algunas medidas con el programa del Ciclador y con el multímetro PRASEK PR-61C, comparando éstas medidas, Figura 4.1, y considerando la medida del multímetro como valor teórico se puede establecer

como error de medición de la intensidad de corriente la diferencia entre la medida obtenida con el multímetro y la medida obtenida con el programa del Ciclador; ecuación (9).

$$
\Delta I = \pm 0.008 \,\mathrm{A} \tag{9}
$$

#### **4.7.3 Error en la medición del Tiempo (t)**

El tiempo se mide mediante la función millis() del Arduino, ésta función devuelve el número de mili segundos transcurridos desde que el Arduino inicia la ejecución del programa actual, éste número se desbordará, retornando a cero después de aproximadamente 50 días (ARDUINO, 2019).

La función millis() usa el Timer 0 del microcontrolador ATmega328P, este es un contador de 8 bits, el oscilador del Arduino UNO es un cristal de cuarzo de 16 MHz, la función millis() usa un divisor interno de frecuencia del ATmega328P igual a 64, por ello la frecuencia para la función millis() es 250 kHz (16 Mhz/64), por lo tanto el periodo es  $1/250000$  s = 0.004 ms.

Dado que el contador es de 8 bits, puede contar 256 pulsos de 0,004 ms, cuando el contador llega a 256 el Timer 0 genera una interrupción, por lo tanto la función millis() se actualiza cada 1,024 ms y no cada 1 ms, de esta manera por cada pulso de interrupción hay un retardo de 0.024 ms, para compensar esto la función millis() se incrementa en uno cada 42 pulsos de interrupción, generando así un retardo total de  $42x0.024$  ms = 1,008 ms.

Sin embargo, dado que los datos del voltaje y la intensidad de corriente se toman cada 1 min  $= 60$  s, se pudo comparar el tiempo con el medido por un reloj digital obteniendo en algunos casos una diferencia de 1 s; por lo que se puede considerar como el error en la medición del tiempo; ecuación (10) (Gammon, 2017).

$$
\Delta t = \pm 1 \, s \tag{10}
$$

#### **4.7.4 Propagación de errores en los cálculos.**

Según la teoría de errores, cuando una cantidad física f se calcula a partir de otras cantidades físicas x, y, z, medidas experimentalmente, el error cometido en el cálculo de f está dado por la ecuación (11).

$$
\Delta f = \left| \frac{\partial f}{\partial x} \right| \Delta x + \left| \frac{\partial f}{\partial y} \right| \Delta y + \left| \frac{\partial f}{\partial z} \right| \Delta z \tag{11}
$$

## **4.7.5 Error en el cálculo de la Capacidad de Carga Eléctrica (***Q***)**

Dado que los datos se almacenan cada  $T = 1$  min = 60 s, se puede calcular la carga eléctrica (*Q*) durante este intervalo de tiempo, mediante la ecuación (2)  $Q = IT$ , aplicando la ecuación (11), el error que se comete al calcular la carga eléctrica ( $\Delta Q$ ) está dado por la ecuación (12).

$$
\Delta Q = I \Delta t + T \Delta I = (I + 0.48) C \tag{12}
$$

Asimismo, dado que 1 mAh = 3,6 C.

$$
\Delta Q = \left(\frac{l + 0.48}{3.6}\right) \, mah \tag{13}
$$

## **4.7.6 Error en el cálculo del estado de carga (***SOC***)**

El estado de carga (*SOC*) se calcula mediante la ecuación (3) *SOC =* (*Qactual*/*Qmáxima*)x100%; aplicando la ecuación (11), el error que se comete en el cálculo del estado de carga (*SOC*) está dado por la ecuación (14).

$$
\Delta SOC = \left(\frac{Q_{actual} \Delta Q_{m\'axima} + Q_{m\'axima} \Delta Q_{actual}}{Q_{m\'axima}^2}\right) \times 100\% \tag{14}
$$

#### **4.7.7 Error en el cálculo de la Potencia Eléctrica (***P***)**

La potencia eléctrica (*P*) se calcula mediante la ecuación (4) *P = IV*; aplicando la ecuación (11), el error que se comete en el cálculo de la potencia eléctrica  $(\Delta P)$  está dado por la ecuación (15).

$$
\Delta P = I \Delta V + V \Delta I = (0,002I + 0,008V) W \tag{15}
$$

## **4.7.8 Error en el cálculo de la Energía Eléctrica (***U***)**

Dado que los datos se almacenan cada  $T = 1$  min = 60 s, se puede calcular la energía eléctrica (*U*) durante este intervalo de tiempo, mediante la ecuación (4) *U = PT*, aplicando la ecuación (11), el error que se comete al calcular la energía eléctrica  $(\Delta U)$  está dado por la ecuación (16).

$$
\Delta U = P \Delta t + T \Delta P = (P + 60 \Delta P) J \tag{16}
$$

Asimismo, dado que 1 mWh = 3,6 J.

$$
\Delta U = \left(\frac{P + 60\Delta P}{3.6}\right) mWh \tag{17}
$$

#### **4.7.9 Error en el cálculo de la Eficiencia Coulómbica de la Batería (***CE***)**

La eficiencia coulómbica de la batería se calcula mediante la ecuación (6)  $CE = (Q_{descarga}/Q_{carga}) \times 100\%$ ; aplicando la ecuación (11|), el error que se comete en el cálculo de la eficiencia coulómbica de la batería (*CE*) está dado por la ecuación (18).

$$
\Delta CE = \left(\frac{Q_{descarga} \Delta Q_{carga} + Q_{carga} \Delta Q_{descarga}}{Q_{carga}^2}\right) \times 100\,\%
$$
\n(18)

## **4.7.10 Error en el cálculo de la Eficiencia Energética de la Batería (***EE***)**

La eficiencia energética de la batería se calcula mediante la ecuación (7)  $EE = (U_{descarga}/U_{carga})$ x100%; aplicando la ecuación (11), el error que se comete en el cálculo de la eficiencia energética de la batería (*EE*) está dado por la ecuación (19).

$$
\Delta EE = \left(\frac{U_{descarga}\Delta U_{carga} + U_{carga}\Delta U_{descarga}}{U_{carga}^2}\right) \times 100\,\%
$$
\n(19)

# **CAPITULO 5**

## **5. RESULTADOS EXPERIMENTALES**

## **5.1 Resultados Ciclo 1**

La Tabla 5.1 muestra los datos y los cálculos correspondientes a la primera carga de la batería.

| $t(\min)$      | I(A) | V(V) | Q(mAh)  | $\Delta Q(mAh)$ | P(W) | $\Delta P(W)$ | U(mWh)  | $\Delta U$ (mWh) |
|----------------|------|------|---------|-----------------|------|---------------|---------|------------------|
| $\overline{0}$ | 1,92 | 3,81 | 32,00   | 0,67            | 7,32 | 0,03          | 121,92  | 2,60             |
| $\mathbf{1}$   | 1,80 | 3,84 | 30,00   | 0,63            | 6,91 | 0,03          | 115,20  | 2,49             |
| $\overline{2}$ | 1,76 | 3,85 | 29,33   | 0,62            | 6,78 | 0,03          | 112,93  | 2,45             |
| 3              | 1,74 | 3,86 | 29,00   | 0,62            | 6,72 | 0,03          | 111,94  | 2,44             |
| $\overline{4}$ | 1,66 | 3,86 | 27,67   | 0,59            | 6,41 | 0,03          | 106,79  | 2,35             |
| 5              | 1,66 | 3,86 | 27,67   | 0,59            | 6,41 | 0,03          | 106,79  | 2,35             |
| 6              | 1,64 | 3,86 | 27,33   | 0,59            | 6,33 | 0,03          | 105,51  | 2,33             |
| 7              | 1,63 | 3,87 | 27,17   | 0,59            | 6,31 | 0,03          | 105,14  | 2,32             |
| 8              | 1,61 | 3,87 | 26,83   | 0,58            | 6,23 | 0,03          | 103,85  | 2,30             |
| 9              | 1,59 | 3,88 | 26,50   | 0,58            | 6,17 | 0,03          | 102,82  | 2,28             |
| 10             | 1,58 | 3,88 | 26,33   | 0,57            | 6,13 | 0,03          | 102,17  | 2,27             |
|                |      |      |         |                 |      |               |         |                  |
|                |      |      |         |                 |      |               |         |                  |
|                |      |      |         |                 |      |               |         |                  |
| 167            | 0,18 | 4,25 | 3,00    | 0,18            | 0,77 | 0,03          | 12,75   | 0,79             |
| 168            | 0,17 | 4,25 | 2,83    | 0,18            | 0,72 | 0,03          | 12,04   | 0,77             |
| 169            | 0,17 | 4,25 | 2,83    | 0,18            | 0,72 | 0,03          | 12,04   | 0,77             |
| 170            | 0,17 | 4,25 | 2,83    | 0,18            | 0,72 | 0,03          | 12,04   | 0,77             |
| 171            | 0,16 | 4,25 | 2,67    | 0,18            | 0,68 | 0,03          | 11,33   | 0,76             |
| 172            | 0,16 | 4,25 | 2,67    | 0,18            | 0,68 | 0,03          | 11,33   | 0,76             |
| 173            | 0,16 | 4,25 | 2,67    | 0,18            | 0,68 | 0,03          | 11,33   | 0,76             |
| 174            | 0,16 | 4,25 | 2,67    | 0,18            | 0,68 | 0,03          | 11,33   | 0,76             |
| 175            | 0,15 | 4,25 | 2,50    | 0,18            | 0,64 | 0,03          | 10,63   | 0,75             |
| 176            | 0,15 | 4,25 | 2,50    | 0,18            | 0,64 | 0,03          | 10,63   | 0,75             |
|                |      |      | 2301,50 | 61,96           |      |               | 9231,95 | 255,03           |

*Tabla 5.1*: Datos y cálculos correspondientes a la primera carga.

La Gráfica 5.1 muestra cómo cambia la intensidad de corriente en función del tiempo cuando la batería se está cargando.

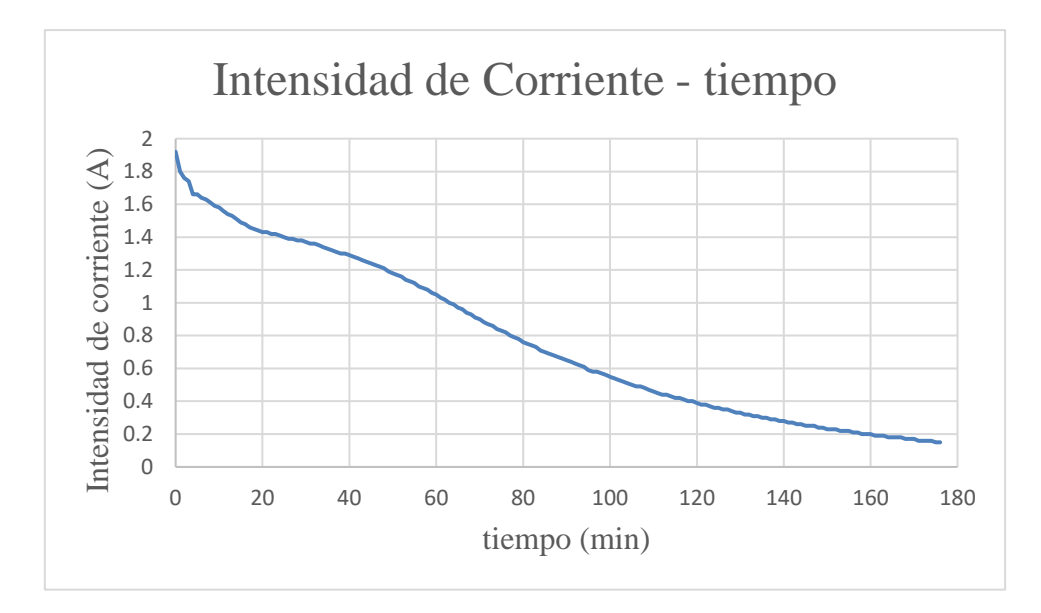

*Gráfica 5.1*: intensidad de corriente en función del tiempo durante la carga.

En la Gráfica 5.1 el área bajo la curva es la carga eléctrica que recibe la batería durante la carga, el resultado se muestra en la Tabla 5.1, *Qcarga 1* = (2301.50 ± 61.96) mAh.

La Gráfica 5.2 muestra cómo cambia la potencia eléctrica en función del tiempo cuando la batería se está cargando.

*Gráfica 5.2*: potencia eléctrica en función del tiempo durante la carga.

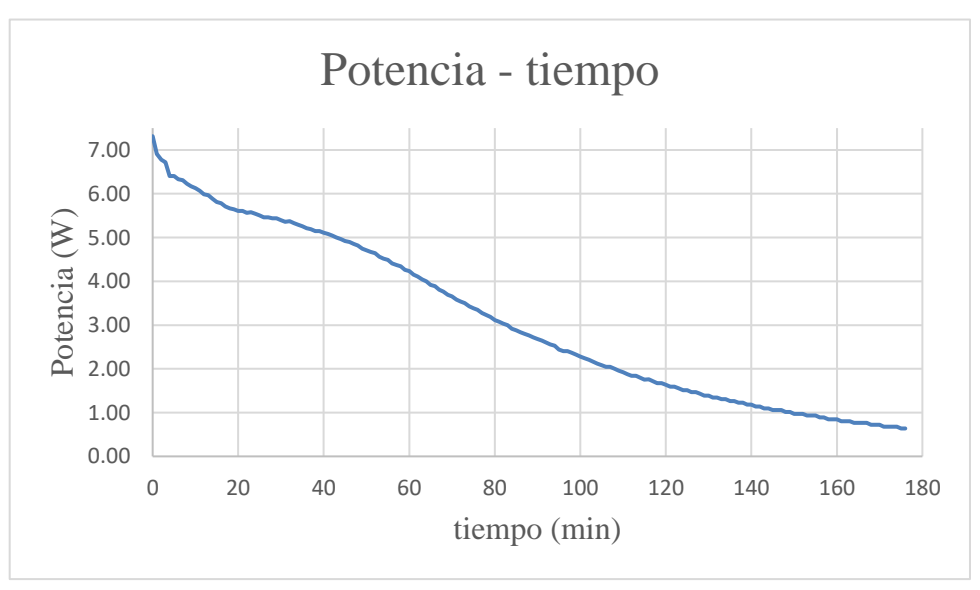

En la Gráfica 5.2 el área bajo la curva es la energía eléctrica que recibe la batería durante la carga, el resultado se muestra en la Tabla 5.1, *Ucarga 1* = (9231.95 ± 255.03) mWh.

La Tabla 5.2 muestra los datos y los cálculos correspondientes a la primera descarga de la batería.

| $t(\min)$      | I(A) | V(V) | Q(mAh)  | $\Delta Q$ (mAh) | P(W) | $\Delta P(W)$ | U(mWh)  | $\Delta U$ (mWh) |
|----------------|------|------|---------|------------------|------|---------------|---------|------------------|
| $\overline{0}$ | 0,62 | 4,07 | 10,33   | 0,31             | 2,52 | 0,03          | 42,06   | 1,26             |
| $\mathbf{1}$   | 0,62 | 4,06 | 10,33   | 0,31             | 2,52 | 0,03          | 41,95   | 1,26             |
| $\overline{2}$ | 0,62 | 4,05 | 10,33   | 0,31             | 2,51 | 0,03          | 41,85   | 1,26             |
| 3              | 0,61 | 4,05 | 10,17   | 0,30             | 2,47 | 0,03          | 41,18   | 1,25             |
| $\overline{4}$ | 0,61 | 4,04 | 10,17   | 0,30             | 2,46 | 0,03          | 41,07   | 1,24             |
| 5              | 0,61 | 4,03 | 10,17   | 0,30             | 2,46 | 0,03          | 40,97   | 1,24             |
| 6              | 0,61 | 4,03 | 10,17   | 0,30             | 2,46 | 0,03          | 40,97   | 1,24             |
| $\overline{7}$ | 0,61 | 4,02 | 10,17   | 0,30             | 2,45 | 0,03          | 40,87   | 1,24             |
| 8              | 0,61 | 4,02 | 10,17   | 0,30             | 2,45 | 0,03          | 40,87   | 1,24             |
| 9              | 0,61 | 4,01 | 10,17   | 0,30             | 2,45 | 0,03          | 40,77   | 1,23             |
| 10             | 0,61 | 4,00 | 10,17   | 0,30             | 2,44 | 0,03          | 40,67   | 1,23             |
|                |      |      |         |                  |      |               |         |                  |
|                |      |      |         |                  |      |               |         |                  |
|                |      |      |         |                  |      |               |         |                  |
|                |      |      |         |                  |      |               |         |                  |
|                |      |      |         |                  |      |               |         |                  |
|                |      |      |         |                  |      |               |         |                  |
|                |      |      |         |                  |      |               |         |                  |
| 240            | 0,49 | 3,25 | 8,17    | 0,27             | 1,59 | 0,03          | 26,54   | 0,89             |
| 241            | 0,49 | 3,23 | 8,17    | 0,27             | 1,58 | 0,03          | 26,38   | 0,89             |
| 242            | 0,49 | 3,22 | 8,17    | 0,27             | 1,58 | 0,03          | 26,30   | 0,88             |
| 243            | 0,49 | 3,21 | 8,17    | 0,27             | 1,57 | 0,03          | 26,22   | 0,88             |
| 244            | 0,48 | 3,19 | 8,00    | 0,27             | 1,53 | 0,03          | 25,52   | 0,87             |
| 245            | 0,48 | 3,17 | 8,00    | 0,27             | 1,52 | 0,03          | 25,36   | 0,86             |
| 246            | 0,48 | 3,15 | 8,00    | 0,27             | 1,51 | 0,03          | 25,20   | 0,86             |
| 247            | 0,47 | 3,13 | 7,83    | 0,26             | 1,47 | 0,03          | 24,52   | 0,84             |
| 248            | 0,47 | 3,10 | 7,83    | 0,26             | 1,46 | 0,03          | 24,28   | 0,83             |
| 249            | 0,47 | 3,07 | 7,83    | 0,26             | 1,44 | 0,03          | 24,05   | 0,83             |
| 250            | 0,46 | 3,04 | 7,67    | 0,26             | 1,40 | 0,03          | 23,31   | 0,81             |
| 251            | 0,46 | 3,01 | 7,67    | 0,26             | 1,38 | 0,03          | 23,08   | 0,80             |
| 252            | 0,45 | 2,97 | 7,50    | 0,26             | 1,34 | 0,02          | 22,28   | 0,78             |
|                |      |      | 2280,50 | 71,61            |      |               | 8194,41 | 261,39           |

*Tabla 5.2*: Datos y cálculos correspondientes a la primera descarga.

La Gráfica 5.3 muestra cómo cambia la intensidad de corriente en función del tiempo cuando la batería se está descargando.

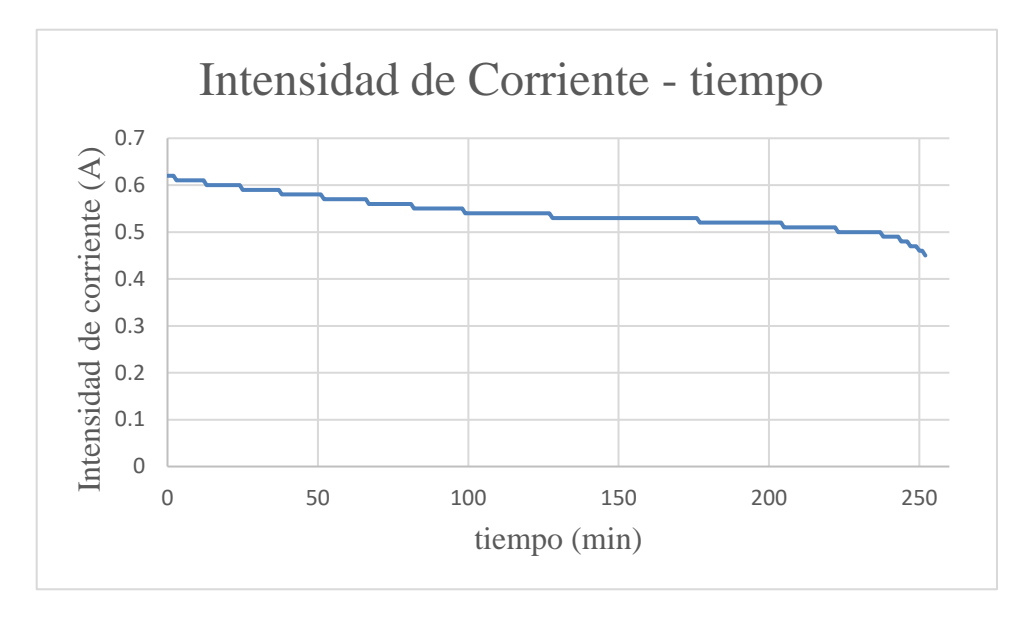

*Gráfica 5.3*: intensidad de corriente en función del tiempo durante la descarga.

En la Gráfica 5.3 el área bajo la curva es la carga eléctrica que sale la batería durante la descarga, el resultado se muestra en la Tabla 5.2, *Qdescarga 1* = (2280.50 ± 71.61) mAh.

La Gráfica 5.4 muestra cómo cambia la potencia eléctrica en función del tiempo cuando la batería se está descargando.

*Gráfica 5.4*: potencia eléctrica en función del tiempo durante la descarga.

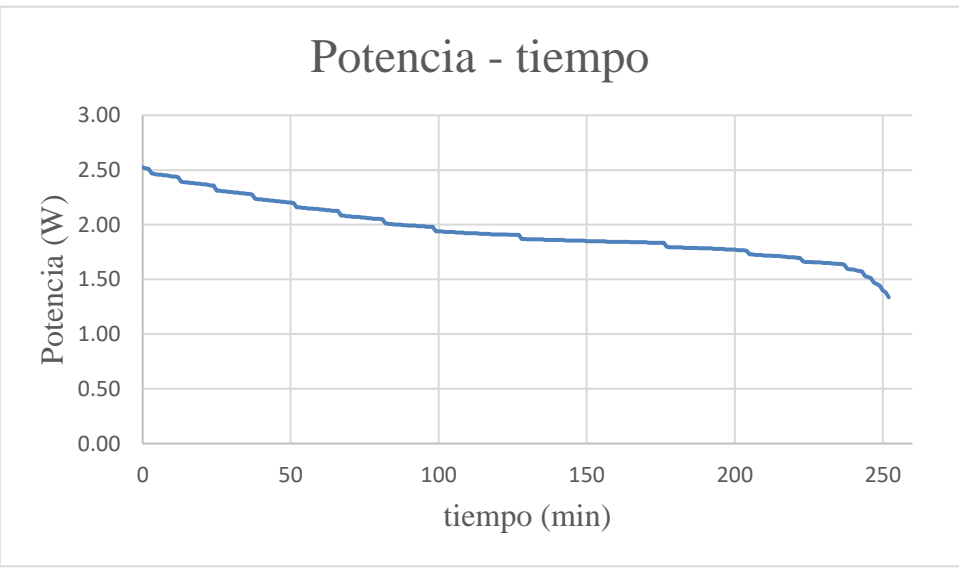

En la Gráfica 5.4 el área bajo la curva es la energía eléctrica que cede la batería durante la descarga, el resultado se muestra en la Tabla 5.2,  $U_{descarga\ I} = (8194.41 \pm 261.39)$  mWh.

## **5.2 Resultados Ciclo 96**

La Tabla 5.3 muestra los datos y los cálculos correspondientes a la última carga de la batería.

| $t(\min)$        | I(A) | V(V) | Q(mAh)  | $\Delta Q$ (mAh) | P(W) | $\Delta P(W)$ | U(mWh)  | $\Delta U$ (mWh) |
|------------------|------|------|---------|------------------|------|---------------|---------|------------------|
| $\boldsymbol{0}$ | 1,40 | 3,79 | 23,33   | 0,52             | 5,31 | 0,03          | 88,43   | 2,03             |
| 1                | 1,35 | 3,81 | 22,50   | 0,51             | 5,14 | 0,03          | 85,73   | 1,98             |
| $\overline{2}$   | 1,34 | 3,82 | 22,33   | 0,51             | 5,12 | 0,03          | 85,31   | 1,98             |
| 3                | 1,33 | 3,82 | 22,17   | 0,50             | 5,08 | 0,03          | 84,68   | 1,96             |
| $\overline{4}$   | 1,32 | 3,83 | 22,00   | 0,50             | 5,06 | 0,03          | 84,26   | 1,96             |
| 5                | 1,32 | 3,83 | 22,00   | 0,50             | 5,06 | 0,03          | 84,26   | 1,96             |
| 6                | 1,31 | 3,84 | 21,83   | 0,50             | 5,03 | 0,03          | 83,84   | 1,95             |
| $\overline{7}$   | 1,30 | 3,84 | 21,67   | 0,49             | 4,99 | 0,03          | 83,20   | 1,94             |
| 8                | 1,29 | 3,85 | 21,50   | 0,49             | 4,97 | 0,03          | 82,78   | 1,94             |
| 9                | 1,28 | 3,85 | 21,33   | 0,49             | 4,93 | 0,03          | 82,13   | 1,92             |
| 10               | 1,27 | 3,85 | 21,17   | 0,49             | 4,89 | 0,03          | 81,49   | 1,91             |
|                  |      |      |         |                  |      |               |         |                  |
|                  |      |      |         |                  |      |               |         |                  |
|                  |      |      |         |                  |      |               |         |                  |
| 179              | 0,17 | 4,23 | 2,83    | 0,18             | 0,72 | 0,03          | 11,99   | 0,77             |
| 180              | 0,17 | 4,23 | 2,83    | 0,18             | 0,72 | 0,03          | 11,99   | 0,77             |
| 181              | 0,17 | 4,23 | 2,83    | 0,18             | 0,72 | 0,03          | 11,99   | 0,77             |
| 182              | 0,16 | 4,23 | 2,67    | 0,18             | 0,68 | 0,03          | 11,28   | 0,76             |
| 183              | 0,16 | 4,23 | 2,67    | 0,18             | 0,68 | 0,03          | 11,28   | 0,76             |
| 184              | 0,16 | 4,23 | 2,67    | 0,18             | 0,68 | 0,03          | 11,28   | 0,76             |
| 185              | 0,16 | 4,23 | 2,67    | 0,18             | 0,68 | 0,03          | 11,28   | 0,76             |
| 186              | 0,15 | 4,23 | 2,50    | 0,18             | 0,63 | 0,03          | 10,58   | 0,75             |
| 187              | 0,15 | 4,23 | 2,50    | 0,18             | 0,63 | 0,03          | 10,58   | 0,75             |
| 188              | 0,15 | 4,23 | 2,50    | 0,18             | 0,63 | 0,03          | 10,58   | 0,75             |
| 178              | 0,17 | 4,23 | 2,83    | 0,18             | 0,72 | 0,03          | 11,99   | 0,77             |
| 179              | 0,17 | 4,23 | 2,83    | 0,18             | 0,72 | 0,03          | 11,99   | 0,77             |
| 180              | 0,17 | 4,23 | 2,83    | 0,18             | 0,72 | 0,03          | 11,99   | 0,77             |
| 181              | 0,17 | 4,23 | 2,83    | 0,18             | 0,72 | 0,03          | 11,99   | 0,77             |
|                  |      |      | 2078,33 | 59,84            |      |               | 8315,99 | 245,46           |

*Tabla 5.3*: Datos y cálculos correspondientes a la última carga.

La Gráfica 5.5 muestra cómo cambia la intensidad de corriente en función del tiempo cuando la batería se está cargando:

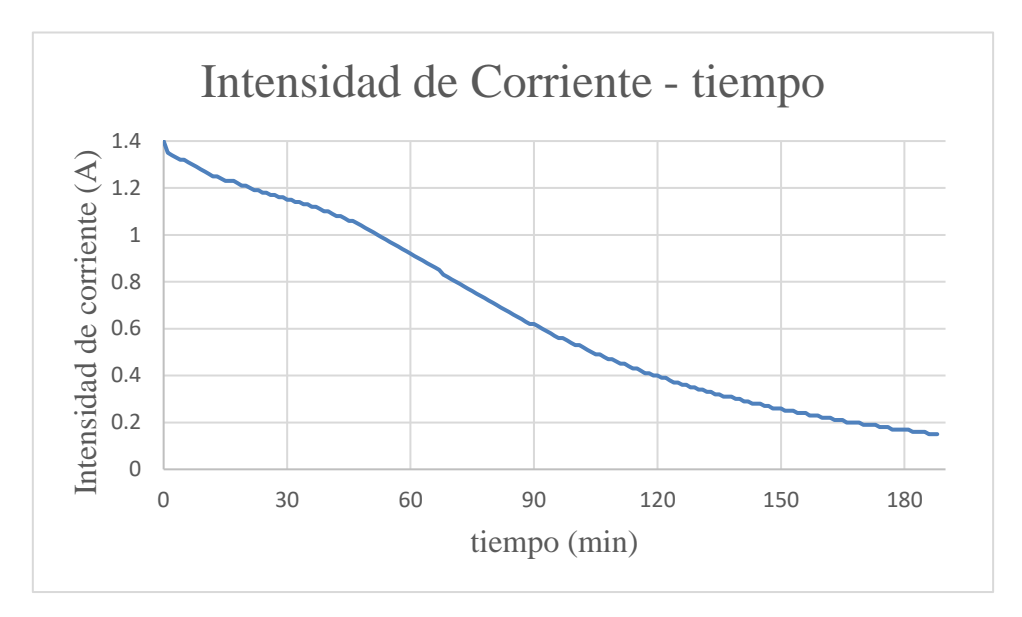

*Gráfica 5.5*: intensidad de corriente en función del tiempo durante la carga.

En la Gráfica 5.5 el área bajo la curva es la carga eléctrica que recibe la batería durante la carga, el resultado se muestra en la Tabla 5.3, *Qcarga 96* = (2078.33 ± 59.84) mAh.

La Gráfica 5.6 muestra cómo cambia la potencia eléctrica en función del tiempo cuando la batería se está cargando.

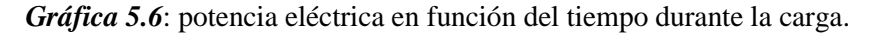

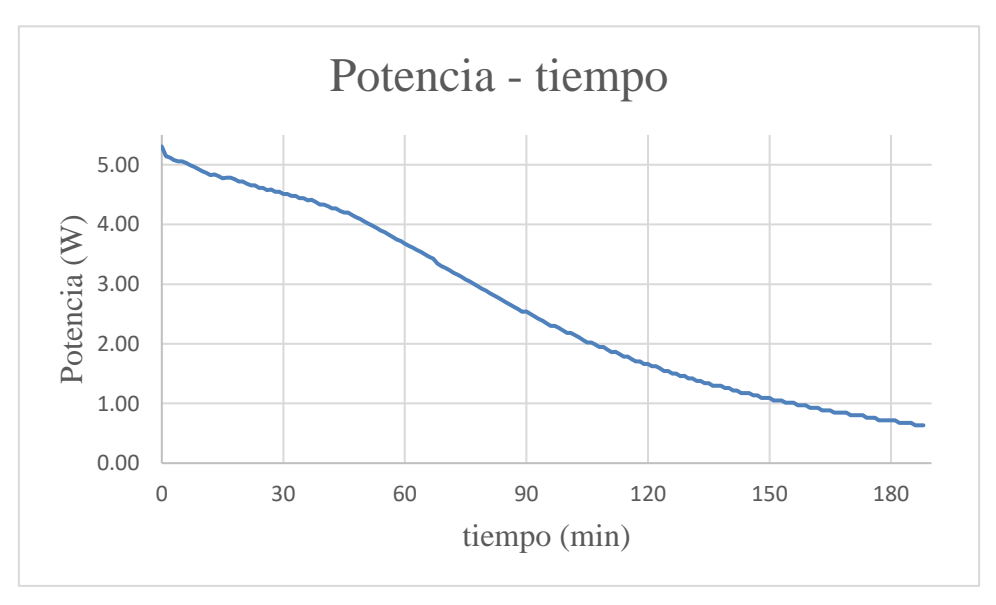

En la Gráfica 5.6 el área bajo la curva es la energía eléctrica que recibe la batería durante la carga, el resultado se muestra en la Tabla 5.3, *Ucarga 96* = (8315.99 ± 245.46) mWh.

La Tabla 5.4 muestra los datos y los cálculos correspondientes a la última descarga de la batería.

| $t(\min)$      | I(A) | V(V) | Q(mAh)  | $\Delta Q$ (mAh) | P(W) | $\Delta P(W)$ | U(mWh)  | $\Delta U$ (mWh) |
|----------------|------|------|---------|------------------|------|---------------|---------|------------------|
| $\overline{0}$ | 0,61 | 4,01 | 10,17   | 0,30             | 2,45 | 0,03          | 40,77   | 1,23             |
| $\mathbf{1}$   | 0,61 | 4,00 | 10,17   | 0,30             | 2,44 | 0,03          | 40,67   | 1,23             |
| $\overline{2}$ | 0,60 | 3,99 | 10,00   | 0,30             | 2,39 | 0,03          | 39,90   | 1,22             |
| 3              | 0,60 | 3,98 | 10,00   | 0,30             | 2,39 | 0,03          | 39,80   | 1,21             |
| $\overline{4}$ | 0,60 | 3,97 | 10,00   | 0,30             | 2,38 | 0,03          | 39,70   | 1,21             |
| 5              | 0,60 | 3,97 | 10,00   | 0,30             | 2,38 | 0,03          | 39,70   | 1,21             |
| 6              | 0,60 | 3,96 | 10,00   | 0,30             | 2,38 | 0,03          | 39,60   | 1,21             |
| $\overline{7}$ | 0,60 | 3,95 | 10,00   | 0,30             | 2,37 | 0,03          | 39,50   | 1,21             |
| 8              | 0,60 | 3,95 | 10,00   | 0,30             | 2,37 | 0,03          | 39,50   | 1,21             |
| 9              | 0,60 | 3,94 | 10,00   | 0,30             | 2,36 | 0,03          | 39,40   | 1,20             |
| 10             | 0,60 | 3,93 | 10,00   | 0,30             | 2,36 | 0,03          | 39,30   | 1,20             |
|                |      |      |         |                  |      |               |         |                  |
|                |      |      |         |                  |      |               |         |                  |
|                |      |      |         |                  |      |               |         |                  |
|                |      |      |         |                  |      |               |         |                  |
|                |      |      |         |                  |      |               |         |                  |
|                |      |      |         |                  |      |               |         |                  |
|                |      |      |         |                  |      |               |         |                  |
| 218            | 0,48 | 3,18 | 8,00    | 0,27             | 1,53 | 0,03          | 25,44   | 0,86             |
| 219            | 0,48 | 3,17 | 8,00    | 0,27             | 1,52 | 0,03          | 25,36   | 0,86             |
| 220            | 0,48 | 3,16 | 8,00    | 0,27             | 1,52 | 0,03          | 25,28   | 0,86             |
| 221            | 0,48 | 3,15 | 8,00    | 0,27             | 1,51 | 0,03          | 25,20   | 0,86             |
| 222            | 0,48 | 3,14 | 8,00    | 0,27             | 1,51 | 0,03          | 25,12   | 0,85             |
| 223            | 0,47 | 3,13 | 7,83    | 0,26             | 1,47 | 0,03          | 24,52   | 0,84             |
| 224            | 0,47 | 3,12 | 7,83    | 0,26             | 1,47 | 0,03          | 24,44   | 0,84             |
| 225            | 0,47 | 3,11 | 7,83    | 0,26             | 1,46 | 0,03          | 24,36   | 0,84             |
| 226            | 0,47 | 3,09 | 7,83    | 0,26             | 1,45 | 0,03          | 24,21   | 0,83             |
| 227            | 0,47 | 3,08 | 7,83    | 0,26             | 1,45 | 0,03          | 24,13   | 0,83             |
| 228            | 0,46 | 3,06 | 7,67    | 0,26             | 1,41 | 0,03          | 23,46   | 0,81             |
| 229            | 0,46 | 3,05 | 7,67    | 0,26             | 1,40 | 0,03          | 23,38   | 0,81             |
| 230            | 0,46 | 3,03 | 7,67    | 0,26             | 1,39 | 0,03          | 23,23   | 0,81             |
|                |      |      | 2070,33 | 65,44            |      |               | 7338,57 | 235,66           |

*Tabla 5.4*: Datos y cálculos correspondientes a la última descarga.

La Gráfica 5.7 muestra cómo cambia la intensidad de corriente en función del tiempo cuando la batería se está descargando.

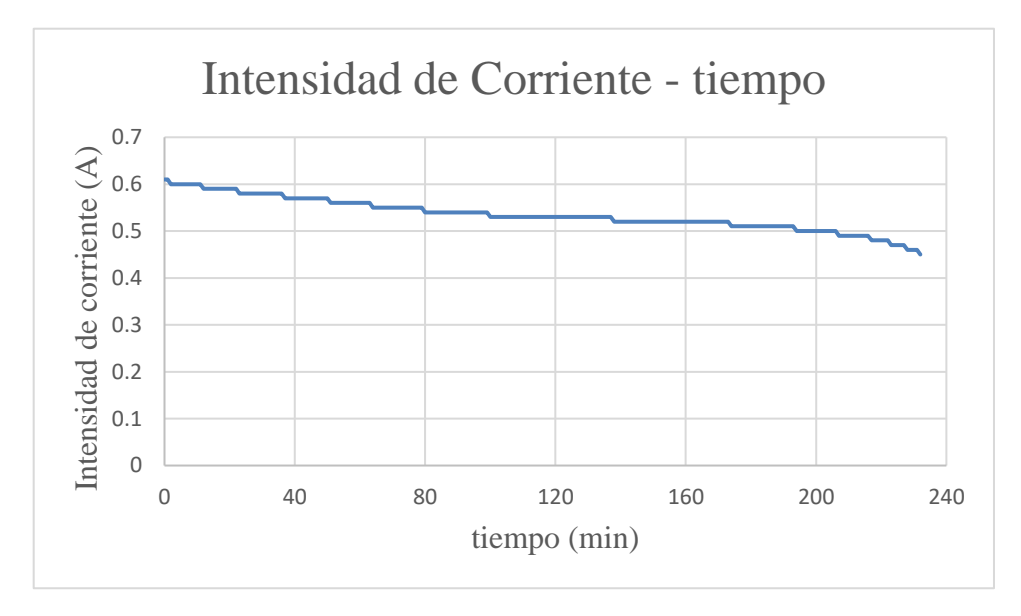

*Gráfica 5.7*: intensidad de corriente en función del tiempo durante la descarga.

En la Gráfica 5.7 el área bajo la curva es la carga eléctrica que sale la batería durante la descarga, el resultado se muestra en la Tabla 5.4, *Qdescarga 96* = (2070.33 ± 65.44) mAh.

La Gráfica 5.8 muestra cómo cambia la potencia eléctrica en función del tiempo cuando la batería se está descargando.

*Gráfica 5.8*: potencia eléctrica en función del tiempo durante la descarga.

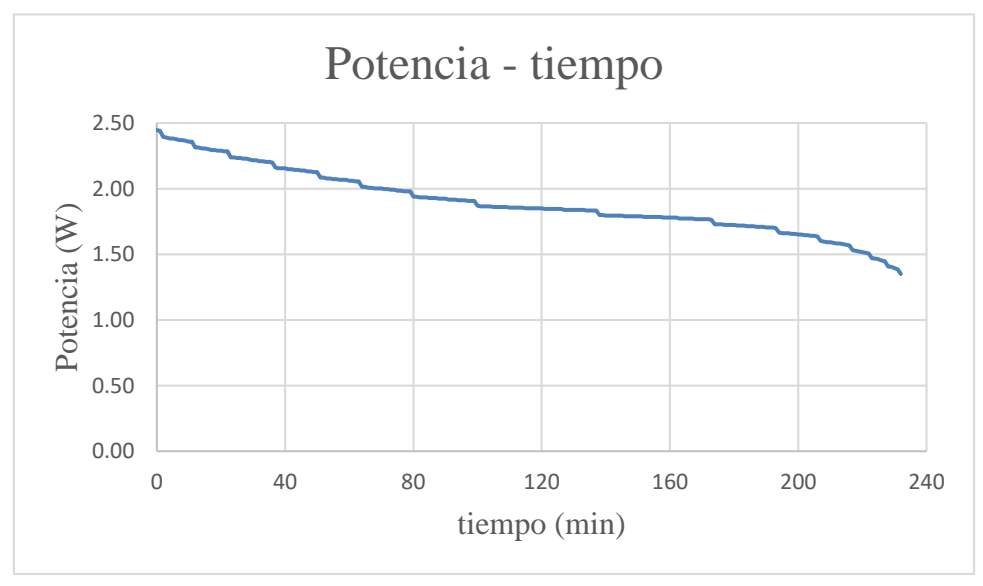

En la Gráfica 5.8 el área bajo la curva es la energía eléctrica que cede la batería durante la descarga, el resultado se muestra en la Tabla 5.4,  $U_{descarga}$  96 = (7338.57  $\pm$  235.66) mWh.

### **5.3 Capacidad de Carga Eléctrica y Energía**

El ciclador estuvo funcionando durante un mes, en este periodo de tiempo completó un total de 96 ciclos. La Tabla 5.5 muestra los resultados obtenidos de la carga eléctrica y la energía que se almacena en la batería durante la carga y la que se obtiene de la batería durante la descarga, con los cuales se calcula la eficiencia coulómbica (*CE*) y la eficiencia energética (*EE*) de la batería.

Los datos que se muestran en la Tabla 5.5, están con las consideraciones de la teoría de errores y las cifras significativas.

| <b>Ciclo</b>   |               | Carga de la Batería |               | Descarga de la Batería | Eficiencia<br>Coulombica | Eficiencia<br>Energética |
|----------------|---------------|---------------------|---------------|------------------------|--------------------------|--------------------------|
|                | Q(mAh)        | U(mWh)              | Q(mAh)        | U(mWh)                 | CE(%)                    | EE(%)                    |
| 1              | $2300 \pm 60$ | $9200 \pm 300$      | $2280 \pm 70$ | $8200 \pm 300$         | $99 \pm 6$               | $89 \pm 6$               |
| $\overline{2}$ | $2280 \pm 60$ | $9100 \pm 300$      | $2270 \pm 70$ | $8200 \pm 300$         | $100 \pm 6$              | $90 \pm 6$               |
| 3              | $2260 \pm 60$ | $9100 \pm 300$      | $2260 \pm 70$ | $8100 \pm 300$         | $100 \pm 6$              | $89 \pm 6$               |
| $\overline{4}$ | $2260 \pm 60$ | $9100 \pm 300$      | $2280 \pm 70$ | $8200 \pm 300$         | $101 \pm 6$              | $90 \pm 6$               |
| 5              | $2270 \pm 60$ | $9100 \pm 300$      | $2270 \pm 70$ | $8200 \pm 300$         | $100 \pm 6$              | $90 \pm 6$               |
| 6              | $2260 \pm 60$ | $9100 \pm 300$      | $2260 \pm 70$ | $8100 \pm 300$         | $100 \pm 6$              | $89 \pm 6$               |
| $\overline{7}$ | $2250 \pm 60$ | $9100 \pm 300$      | $2260 \pm 70$ | $8100 \pm 300$         | $100 \pm 6$              | $89 \pm 6$               |
| 8              | $2260 \pm 60$ | $9100 \pm 300$      | $2260 \pm 70$ | $8100 \pm 300$         | $100 \pm 6$              | $89 \pm 6$               |
| 9              | $2250 \pm 60$ | $9000 \pm 300$      | $2250 \pm 70$ | $8100 \pm 300$         | $100 \pm 6$              | $90 \pm 6$               |
| 10             | $2240 \pm 60$ | $9000 \pm 300$      | $2250 \pm 70$ | $8100 \pm 300$         | $100 \pm 6$              | $90 \pm 6$               |
| 11             | $2250 \pm 60$ | $9000 \pm 300$      | $2260 \pm 70$ | $8100 \pm 300$         | $100 \pm 6$              | $90 \pm 6$               |
| 12             | $2240 \pm 60$ | $9000 \pm 300$      | $2240 \pm 70$ | $8100 \pm 300$         | $100 \pm 6$              | $90 \pm 6$               |
| 13             | $2230 \pm 60$ | $8900 \pm 300$      | $2220 \pm 70$ | $8000 \pm 300$         | $100 \pm 6$              | $90 \pm 6$               |
| 14             | $2220 \pm 60$ | $8900 \pm 300$      | $2220 \pm 70$ | $7900 \pm 300$         | $100 \pm 6$              | $89 \pm 6$               |
| 15             | $2230 \pm 60$ | $9000 \pm 240$      | $2240 \pm 70$ | $8000 \pm 300$         | $100 \pm 6$              | $89 \pm 6$               |
| 16             | $2210 \pm 60$ | $8900 \pm 300$      | $2210 \pm 70$ | $7900 \pm 300$         | $100 \pm 6$              | $89 \pm 6$               |
| 17             | $2190 \pm 60$ | $8900 \pm 300$      | $2190 \pm 70$ | $7800 \pm 300$         | $100 \pm 6$              | $88 \pm 6$               |
| 18             | $2180 \pm 60$ | $8800 \pm 300$      | $2190 \pm 70$ | $7800 \pm 300$         | $100 \pm 6$              | $89 \pm 6$               |

*Tabla 5.5*: Resultados de la carga eléctrica, energía eléctrica, *EC* y *EE* para los 96 ciclos.

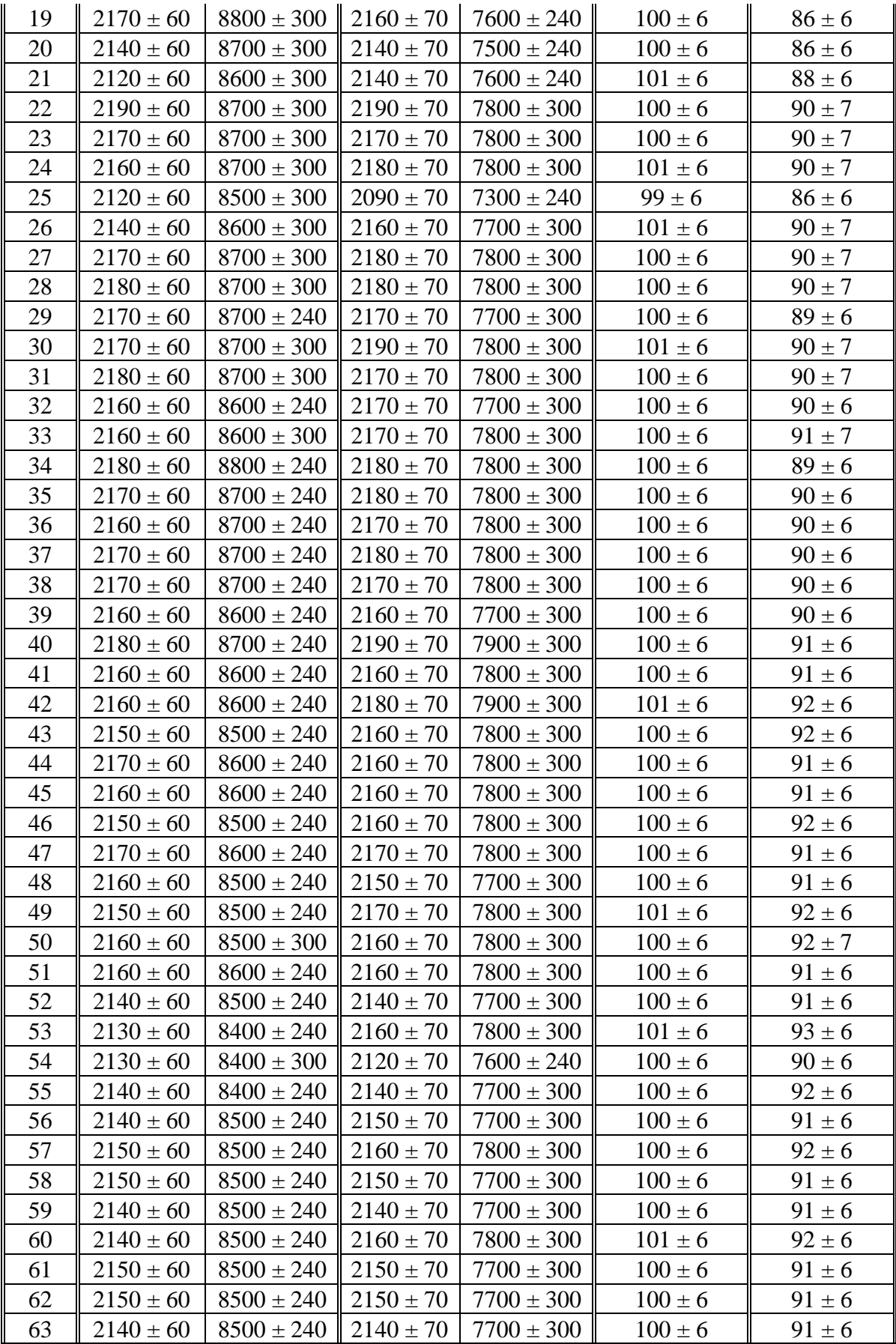

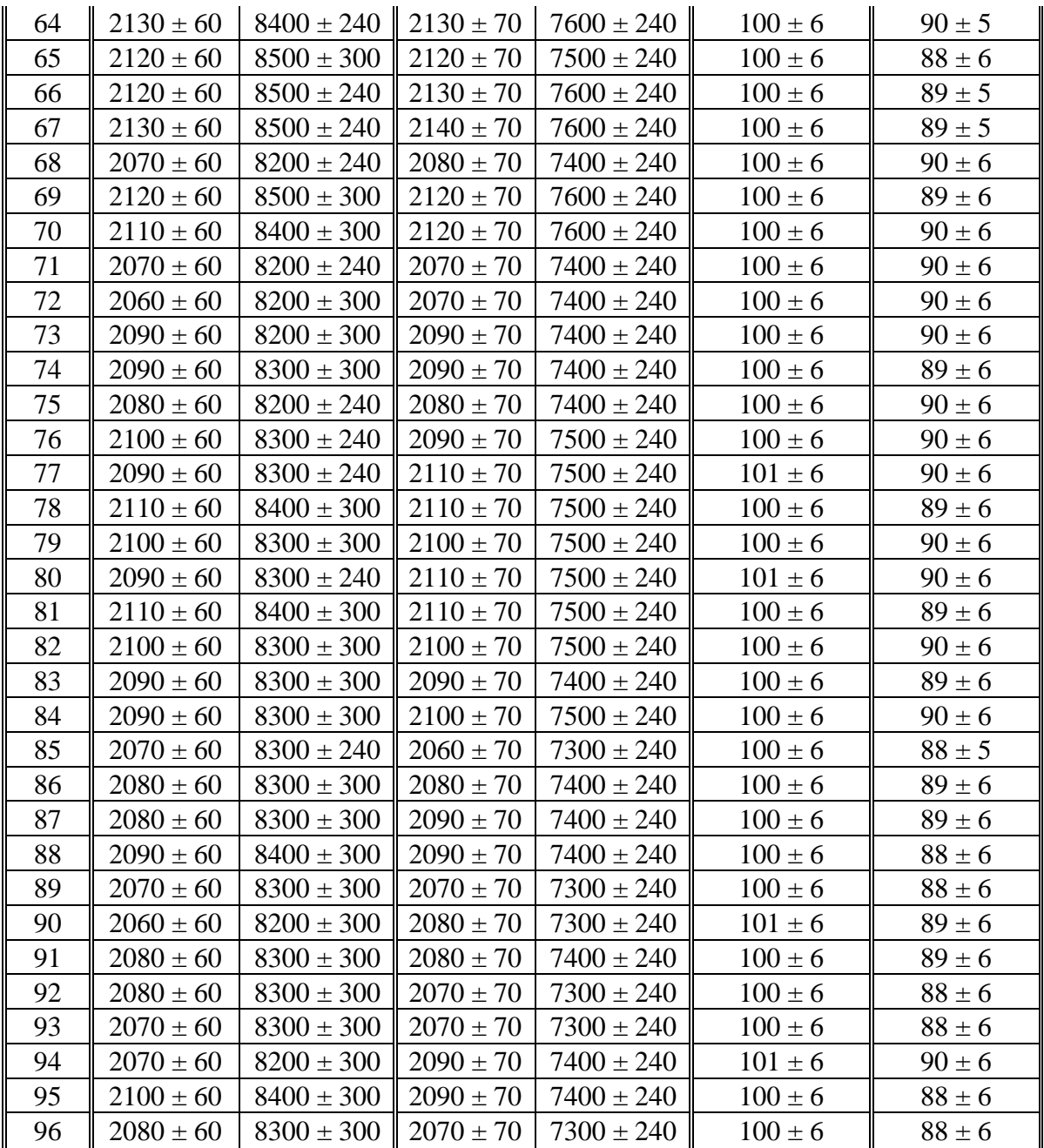

Los resultados obtenidos en la Tabla 5.5, se muestran gráficamente:

La Gráfica 5.9, muestra cómo cambia la Eficiencia Coulómbica y la Eficiencia Energética de la batería con el número de ciclos (cargas y descargas) a los que ha sido sometida.

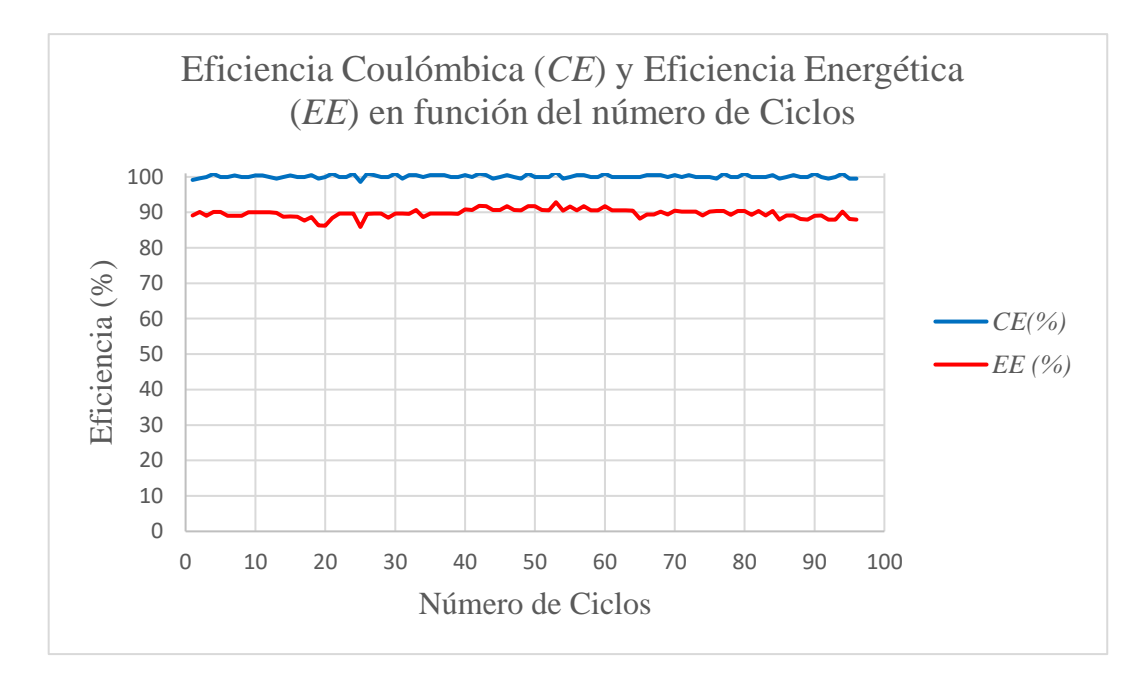

*Gráfica 5.9*: Eficiencia Coulómbica y Eficiencia Energética en función del número de ciclos.

En la Gráfica 5.9 se puede observar que la Eficiencia Coulómbica es cercana al 100% y la Eficiencia Energética es del orden del 90%.

La Gráfica 5.10, muestra cómo cambia la Carga eléctrica que recibe y entrega la Batería con el número de Ciclos.

*Gráfica 5.10*: Carga eléctrica que recibe y entrega la Batería en función del número de Ciclos.

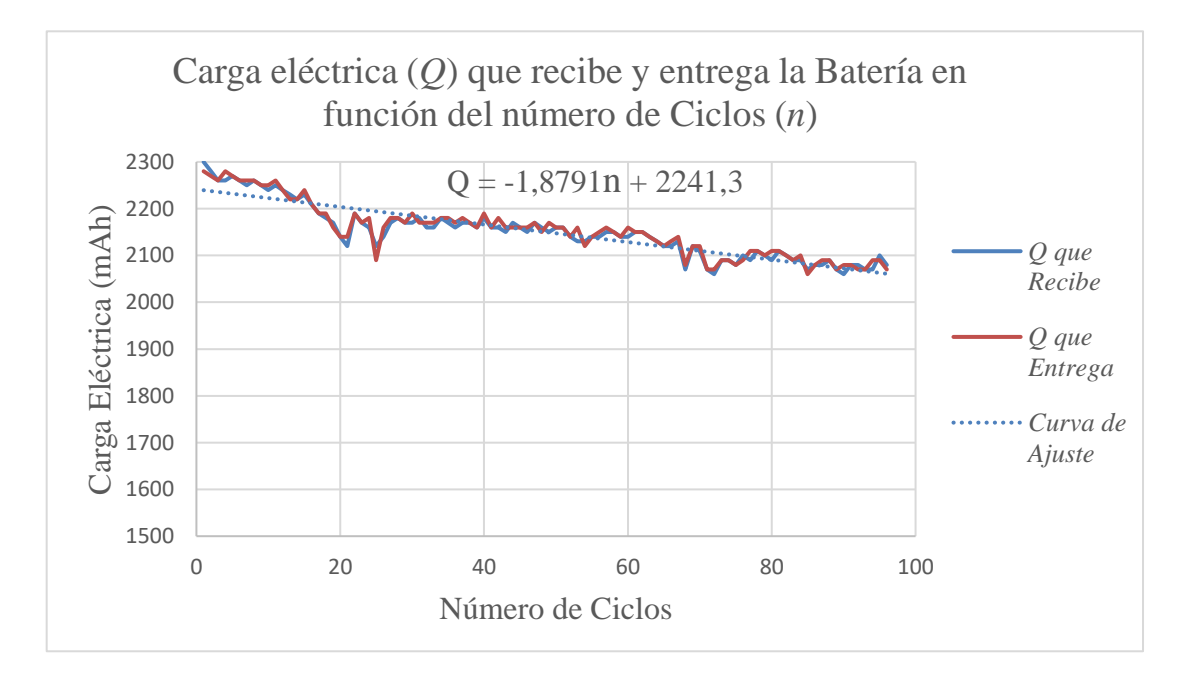

En la Gráfica 5.10 se puede observar que la capacidad de carga de la batería disminuye aproximadamente de forma lineal con el número de ciclos, ajustando por mínimos cuadrados los datos de la Tabla 5.5, se puede calcular la carga que almacena la batería (*Q*) en función del número de ciclos (n); ecuación (20).

$$
Q = (-1,8791n + 2241,3) \, mAh \tag{20}
$$

También se puede observar que la capacidad inicial de la batería es 2300 mAh, sin embargo, la batería que se evaluó tiene una capacidad nominal de 2400 mAh, esta diferencia, en parte se debe a que la misma batería fue sometida a unos 15 ciclos durante las pruebas iniciales para el curso Seminario de Tesis III.

La Gráfica 5.11, muestra cómo cambia la Energía eléctrica que recibe y entrega la Batería con el número de Ciclos.

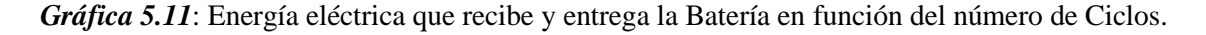

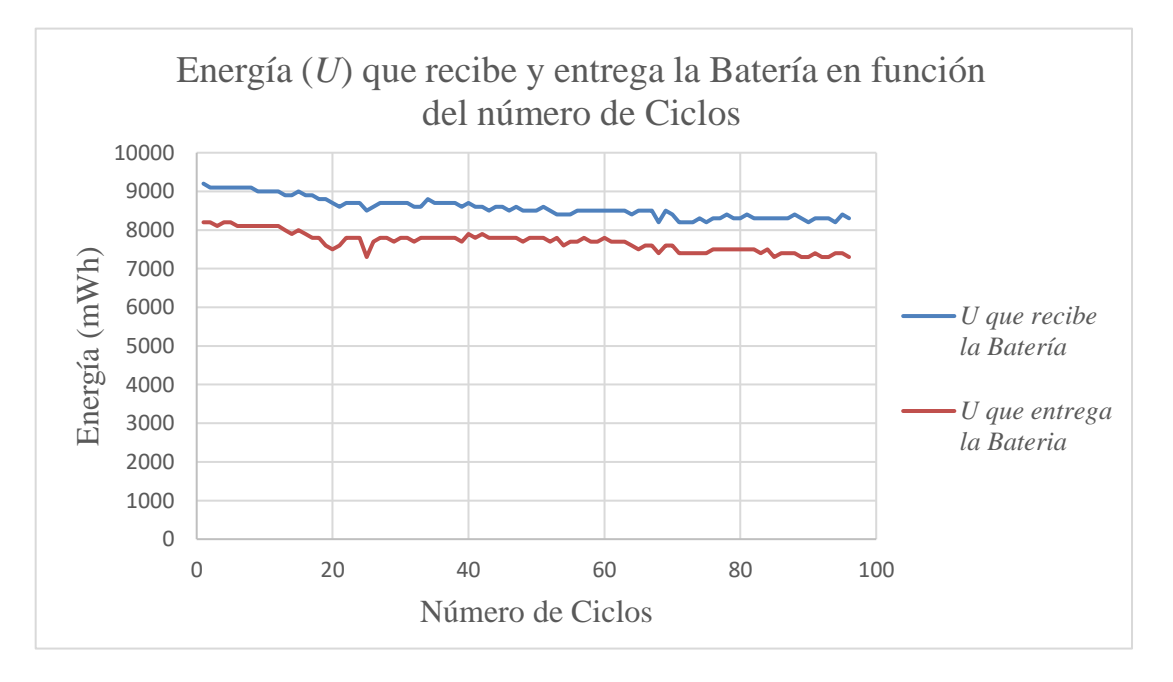

En la Gráfica 5.11 se puede observar que la diferencia entre la energía que recibe la batería y la energía que entrega la batería es del orden de 1000 mWh, ésta diferencia se debe a que parte de la energía que recibe la batería se pierde principalmente en forma de calor (la batería se calienta) durante la carga y descarga.

#### **5.4 Estado de Carga de la Batería (***SOC***)**

El Estado de Carga (*SOC*), es un parámetro importante, que permite conocer, cuál es la capacidad actual de carga (*Qactual*) de la batería, por lo tanto, el *SOC* es más útil durante la descarga de la batería, pues permite estimar la cantidad de energía (*U*) disponible en la batería ( $U = Q_{actual}V$ ).

Los datos que se muestran en la Tabla 5.6, corresponden al ciclo 1, ciclo 48 y ciclo 96, con las consideraciones de la teoría de errores y las cifras significativas.

| Ciclo 1<br>$(Q_{max} = 2300 \pm 60$ mAh) |                                  |                     | Ciclo 48<br>$(Q_{max} = 2160 \pm 60$ mAh) |                                  |             |  | Ciclo 96<br>$(Q_{max} = 2080 \pm 60$ mAh) |                                  |                     |  |
|------------------------------------------|----------------------------------|---------------------|-------------------------------------------|----------------------------------|-------------|--|-------------------------------------------|----------------------------------|---------------------|--|
| V(V)                                     | $\boldsymbol{Q}$ actual<br>(mAh) | SOC( <sub>0</sub> ) | V(V)                                      | $\boldsymbol{Q}$ actual<br>(mAh) | $SOC(\%)$   |  | V(V)                                      | $\boldsymbol{Q}$ actual<br>(mAh) | SOC( <sub>0</sub> ) |  |
| 4,07                                     | $2290 \pm 60$                    | $100 \pm 5$         | 4,08                                      | $2150 \pm 60$                    | $100 \pm 6$ |  | 4,01                                      | $2070 \pm 60$                    | $100 \pm 6$         |  |
| 4,06                                     | $2280 \pm 60$                    | $99 \pm 5$          | 4,06                                      | $2140 \pm 60$                    | $99 \pm 6$  |  | 4,00                                      | $2060 \pm 60$                    | $99 \pm 6$          |  |
| 4,05                                     | $2270 \pm 60$                    | $99 \pm 5$          | 4,05                                      | $2130 \pm 60$                    | $99 \pm 6$  |  | 3,99                                      | $2050 \pm 60$                    | $99 \pm 6$          |  |
| 4,05                                     | $2260 \pm 60$                    | $98 \pm 5$          | 4,04                                      | $2110 \pm 60$                    | $98 \pm 6$  |  | 3,98                                      | $2040 \pm 60$                    | $98 \pm 6$          |  |
| 4,04                                     | $2250 \pm 60$                    | $98 \pm 5$          | 4,04                                      | $2100 \pm 60$                    | $98 \pm 6$  |  | 3,97                                      | $2030 \pm 60$                    | $98 \pm 6$          |  |
| 4,03                                     | $2240 \pm 60$                    | $97 \pm 5$          | 4,03                                      | $2090 \pm 60$                    | $97 \pm 6$  |  | 3,97                                      | $2020 \pm 60$                    | $97 \pm 6$          |  |
| 4,03                                     | $2230 \pm 60$                    | $97 \pm 5$          | 4,02                                      | $2080 \pm 60$                    | $97 \pm 6$  |  | 3,96                                      | $2010 \pm 60$                    | $97 \pm 6$          |  |
| 4,02                                     | $2220 \pm 60$                    | $96 \pm 5$          | 4,02                                      | $2070 \pm 60$                    | $96 \pm 6$  |  | 3,95                                      | $2000 \pm 60$                    | $96 \pm 6$          |  |
| 4,02                                     | $2210 \pm 60$                    | $96 \pm 5$          | 4,01                                      | $2060 \pm 60$                    | $96 \pm 6$  |  | 3,95                                      | $1990 \pm 60$                    | $96 \pm 6$          |  |
| 4,01                                     | $2200 \pm 60$                    | $96 \pm 5$          | 4,01                                      | $2050 \pm 60$                    | $95 \pm 6$  |  | 3,94                                      | $1980 \pm 60$                    | $95 \pm 6$          |  |
| 4,00                                     | $2190 \pm 70$                    | $95 \pm 5$          | 4,00                                      | $2040 \pm 60$                    | $95 \pm 6$  |  | 3,93                                      | $1970 \pm 60$                    | $95 \pm 6$          |  |
| 4,00                                     | $2180 \pm 70$                    | $95 \pm 5$          | 3,99                                      | $2030 \pm 60$                    | $94 \pm 6$  |  | 3,93                                      | $1960 \pm 60$                    | $94 \pm 6$          |  |
| 3,99                                     | $2170 \pm 70$                    | $94 \pm 5$          | 3,99                                      | $2020 \pm 60$                    | $94 \pm 6$  |  | 3,92                                      | $1950 \pm 60$                    | $94 \pm 6$          |  |
| 3,99                                     | $2160 \pm 70$                    | $94 \pm 5$          | 3,98                                      | $2010 \pm 60$                    | $93 \pm 6$  |  | 3,92                                      | $1940 \pm 60$                    | $93 \pm 6$          |  |
| 3,98                                     | $2150 \pm 70$                    | $93 \pm 5$          | 3,98                                      | $2000 \pm 60$                    | $93 \pm 6$  |  | 3,91                                      | $1930 \pm 60$                    | $93 \pm 6$          |  |
| 3,98                                     | $2140 \pm 70$                    | $93 \pm 5$          | 3,97                                      | $1990 \pm 60$                    | $92 \pm 6$  |  | 3,91                                      | $1920 \pm 60$                    | $92 \pm 6$          |  |
| 3,97                                     | $2130 \pm 70$                    | $92 \pm 5$          | 3,96                                      | $1980 \pm 70$                    | $92 \pm 6$  |  | 3,90                                      | $1910 \pm 60$                    | $92 \pm 6$          |  |
| 3,97                                     | $2120 \pm 70$                    | $92 \pm 5$          | 3,96                                      | $1970 \pm 70$                    | $92 \pm 6$  |  | 3,89                                      | $1900 \pm 70$                    | $91 \pm 6$          |  |
| 3,96                                     | $2110 \pm 70$                    | $92 \pm 5$          | 3,95                                      | $1960 \pm 70$                    | $91 \pm 6$  |  | 3,89                                      | $1890 \pm 70$                    | $91 \pm 6$          |  |
| 3,96                                     | $2100 \pm 70$                    | $91 \pm 5$          | 3,95                                      | $1950 \pm 70$                    | $91 \pm 6$  |  | 3,88                                      | $1880 \pm 70$                    | $90 \pm 6$          |  |
| 3,95                                     | $2090 \pm 70$                    | $91 \pm 5$          | 3,94                                      | $1940 \pm 70$                    | $90 \pm 6$  |  | 3,88                                      | $1870 \pm 70$                    | $90 \pm 6$          |  |
|                                          |                                  |                     |                                           |                                  |             |  |                                           |                                  |                     |  |
|                                          |                                  |                     |                                           |                                  |             |  |                                           |                                  |                     |  |
|                                          |                                  |                     |                                           |                                  |             |  |                                           |                                  |                     |  |
|                                          |                                  |                     |                                           |                                  |             |  |                                           |                                  |                     |  |

*Tabla 5.6*: *SOC* durante la descarga; ciclo 1, ciclo 48 y ciclo 96.

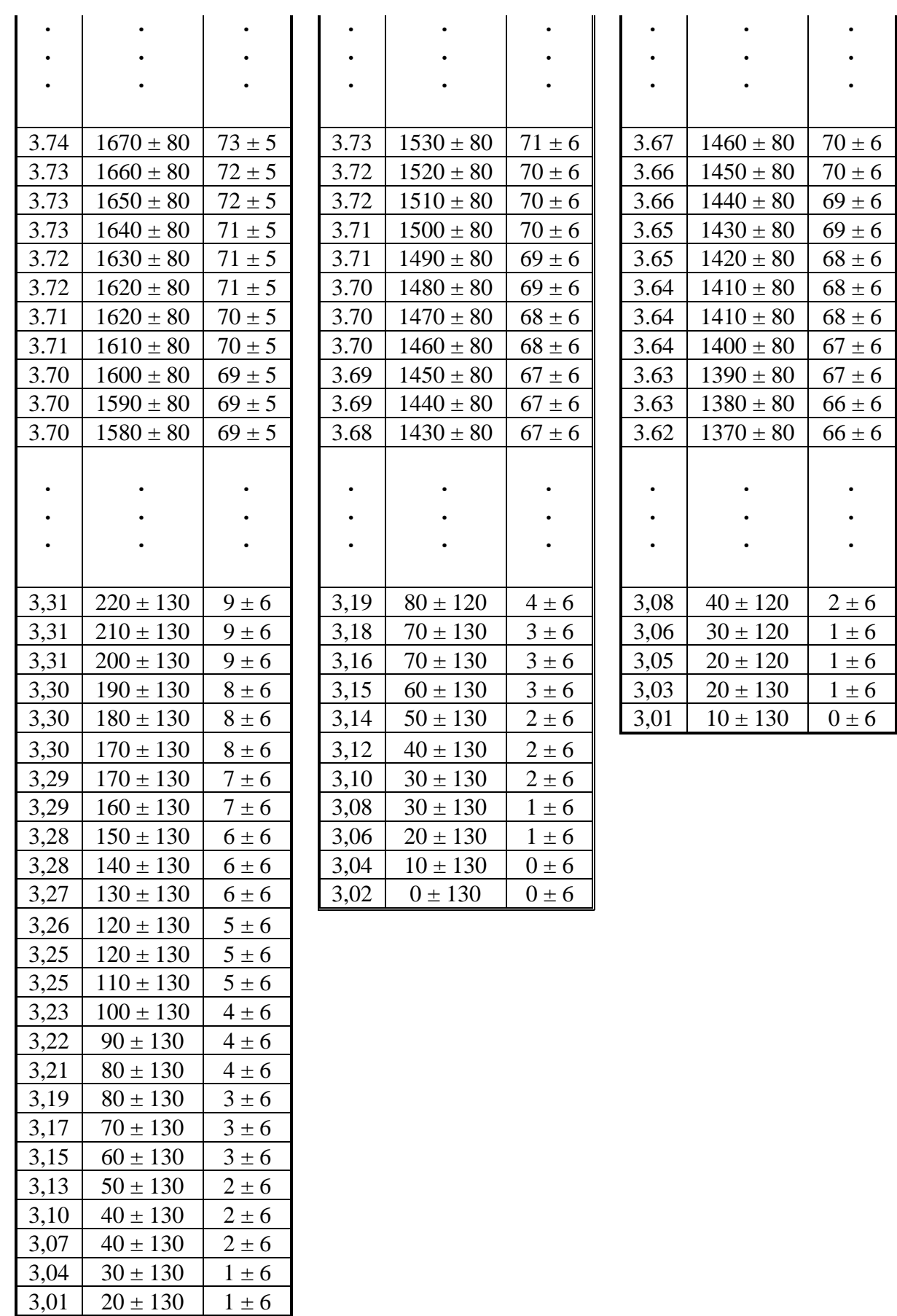

Los datos de la Tabla 5.6, permiten mostrar gráficamente cual es relación entre el voltaje de la batería (*V*) y el *SOC*, durante la descarga; Gráfica 5.12.

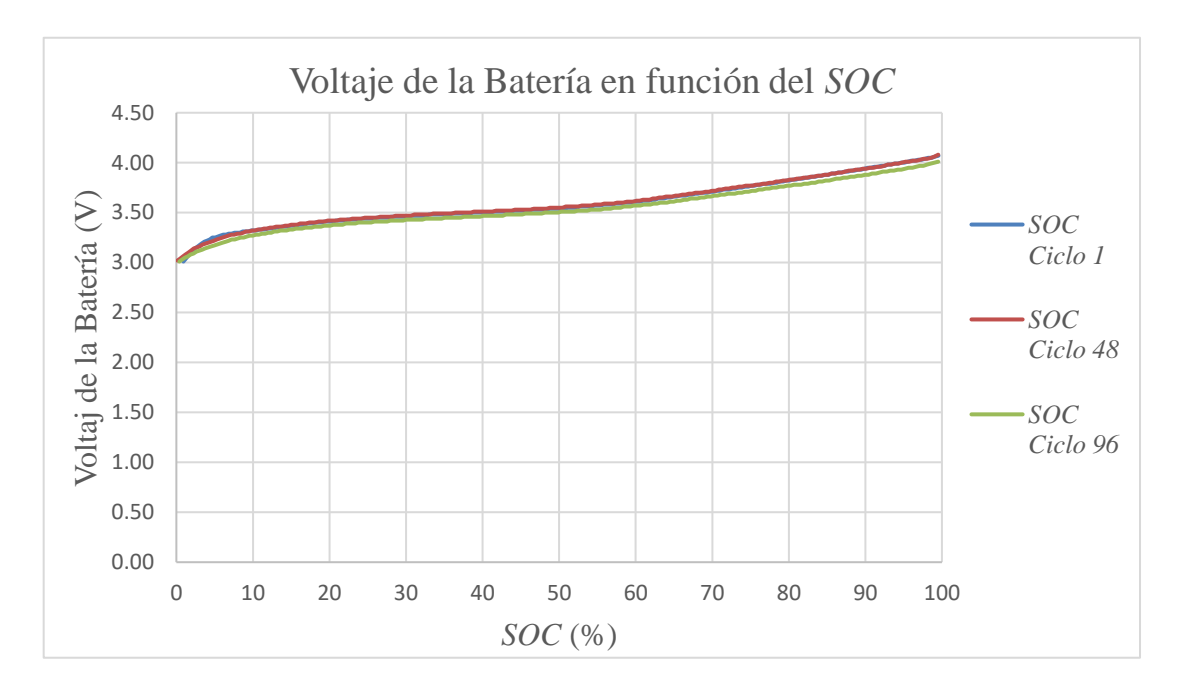

*Gráfica 5.12*: Voltaje de la Batería en función del *SOC*.

En la Gráfica 5.12 se puede observar cómo cambia el voltaje de la batería en función del *SOC* durante la descarga, en esta gráfica se muestran simultáneamente, el Ciclo 1, el Ciclo 48 y el Ciclo 96, claramente se puede ver que éstas coinciden muy bien. Por lo tanto, para las condiciones en las que se ha evaluado la batería, serán suficientes los datos del ciclo 1, para determinar el *SOC* de cualquier ciclo.

## **DISCUSIÓN DE RESULTADOS**

Para poner a prueba el ciclador, se ha evaluado una batería de iones de litio modelo LIR 18650, cuya capacidad de carga nominal es 2400 mAh, el ciclador estuvo funcionando aproximadamente durante un mes, completando 96 ciclos de carga y descarga.

La carga almacenada en la batería durante el primer ciclo de carga, Tabla 5.1, es  $(2300 \pm 60)$  mAh, ésta diferencia respecto de su valor nominal, se debe principalmente a la pérdida irreversible de su capacidad de carga cuando la batería se guarda sin usar, ésta batería estuvo guardada por aproximadamente un año desde las pruebas iniciales, (Ecker, y otros, 2014) muestran que una batería de iones de litio guardada con una carga del 10% de su capacidad, a una temperatura de 50°C; al cabo de 400 días pierde aproximadamente un 6% de capacidad; además ésta misma batería fue sometida a unos 15 ciclos durante las pruebas iniciales del ciclador.

La Eficiencia Coulombica (*CE*) de ésta batería es (100 ± 6)%, Tabla 5.5; este valor coincide muy bien con lo que indica la bibliografía, (Battery University, Coulombic and Energy Efficiency with the Battery) la *CE* de una batería de iones de litio es típicamente mayor al 99%. Esto se debe a que la capacidad de carga de la batería es prácticamente la misma durante la carga y descarga, Gráfica 5.10.

La capacidad de carga de la batería, disminuye aproximadamente de forma lineal con el número de ciclos, Gráfica 5.10; por lo tanto, la ecuación obtenida por el método de mínimos cuadrados, ecuación (20), permite estimar la capacidad de carga de la batería para cualquier ciclo. Según, (Narayan, y otros, 2018), se considera que una batería llega al final de su vida útil cuando su capacidad de carga es menor que el 80% de su valor nominal; en este caso 80% (2400 mAh) = 1920 mAh; la ecuación (20) nos permite estimar que al cabo de 180 ciclos la capacidad de carga de la batería será de 1900 mAh, por lo tanto, la vida útil de ésta batería es de 180 ciclos, este valor es menor que el tiempo de vida útil que indica la hoja de datos de la batería >300 ciclos (ver Anexo C); este resultado se debe a que la batería al haber estado guardada por aproximadamente un año perdió parte de su capacidad de carga.

La Eficiencia Energética (*EE*) de ésta batería es (90 ± 6)%, Tabla 5.5; este valor depende de las condiciones en la que opera la batería, pues durante la carga y descarga, hay pérdidas de energía principalmente en forma de calor.

La *CE* y la *EE* de la batería evaluada, prácticamente se han mantenido constantes durante los 96 ciclos que se completó durante el periodo de prueba del ciclador, sin embargo, esto no garantiza que se mantenga constante durante el ciclo de vida de la batería.

El estado de carga (*SOC*) de la batería, es tal vez uno de los parámetros más importantes, en la Gráfica 5.12, se puede ver que, la relación que hay entre el voltaje de la batería durante la descarga y el *SOC*, es prácticamente la misma para cualquier ciclo; por lo tanto, con la tabla de datos correspondiente al ciclo 1, Tabla 5.6, se puede determinar el estado de carga para cualquier ciclo, Por ejemplo, para la descarga del ciclo 120, cuando el voltaje de la batería sea de 3,70 V el *SOC* será de 69%, la ecuación (20), permite estimar la capacidad de carga máxima para este ciclo *Qmax 120* = (2020 ± 60) mAh, por lo tanto la carga actual de la batería será *Qactual <sup>120</sup>* = (1400 ± 60) mAh.

# **CAPITULO 6**

#### **CONCLUSIONES**

Se ha logrado diseñar, implementar y probar satisfactoriamente el ciclador de baterías, Figura 3.16; cuya función es cargar y descargar de forma automática repetidamente una batería e ir almacenando los datos de voltaje e intensidad de corriente de la batería en función del tiempo en una memoria micro SD; se ha evaluado una batería de iones de litio modelo LIR 18650.

Se ha determinado que la capacidad de carga de la batería disminuye aproximadamente de forma lineal con el número de ciclos, esto permite estimar el tiempo de vida de la batería, se ha estimado que el tiempo de vida de la batería evaluada es 180 ciclos; también se ha observado que la capacidad de carga disminuye cuando la batería está guardada sin usar.

Se ha determinado la Eficiencia Coulombica (*CE)* y la Eficiencia Energética (*EE*) de la batería evaluada, obteniendo,  $CE = (100 \pm 6)\%$  y  $EE = (90 \pm 6)\%$ ; durante el periodo de prueba (96 ciclos), estos valores han permanecido prácticamente constantes.

Se ha determinado que la relación que hay entre el voltaje de la batería durante la descarga y el estado de carga (*SOC*) no depende del número de ciclo; por lo tanto, al evaluar una batería, bajo las condiciones de operación, con los datos que se obtenga para el primer ciclo, se podrá estimar el *SOC* de cualquier ciclo.

#### **RECOMENDACIONES**

El diseño del ciclador, permite que pueda ser acondicionado para evaluar otros tipos de batería; solo se requiere cambiar en el programa, algunos parámetros como los niveles de voltaje máximo y mínimo y la intensidad de corriente mínima.

El ciclador puede ser mejorado, incorporando un teclado matricial, que permita seleccionar el tipo de batería a evaluar y/o cambiar los niveles máximos y mínimos del voltaje y la intensidad de corriente.

El ciclador también puede ser mejorado, incorporando un display LCD, en el cual se pueda visualizar en tiempo real la capacidad de carga, la energía almacenada y el estado de carga de la batería.

#### **REFERENCIAS**

- Abruña, H., Kiya, Y., & Henderson, J. (Diciembre 2008). Batteries and electrochemical capacitors. *Physics Today*, 43-47. doi:10.1063/1.3047681
- ARDUINO. (Febrero de 2019). *millis()*. Recuperado el 1 de Febrero de 2020, de ARDUINO: https://www.arduino.cc/reference/en/language/functions/time/millis/
- ARDUINO. (Enero de 2019). *SD Library*. Recuperado el 14 de Setiembre de 2019, de ARDUINO: https://www.arduino.cc/en/Reference/SD
- ARDUINO. (s.f.). *Arduino Uno Rev3*. Recuperado el 7 de Setiembre de 2019, de ARDUINO: https://store.arduino.cc/usa/arduino-uno-rev3
- Battery University. (Octubre de 2017). *Coulombic and Energy Efficiency with the Battery*. Recuperado el 18 de Abril de 2019, de Battery University: https://batteryuniversity.com/learn/article/bu\_808c\_coulombic\_and\_energy\_efficie ncy with the battery
- Battery University. (Julio de 2019). *Types of Lithium-ion*. Recuperado el 21 de Octubre de 2019, de Battery University:

https://batteryuniversity.com/learn/article/types\_of\_lithium\_ion

- Battery University. (s.f.). *Is Lithium-ion the Ideal Battery*. Recuperado el 2 de Abril de 2019, de Battery University: https://batteryuniversity.com/index.php/learn/archive/is\_lithium\_ion\_the\_ideal\_batt ery
- Claude, F., Becherif, M., & Ramadan, H. (Octubre de 2017). Experimental validation for Li-ion battery modeling. *International Journal of Hydrogen Energy, 42*, 25509- 25517. doi:10.1016/j.ijhydene.2017.01.123
- Danko, M., Adamec, J., Taraba, M., & Drgona, P. (Mayo de 2019). Overview of batteries State of Charge estimation methods. *Transportation Research Procedia, 40*, 186- 192. doi:10.1016/j.trpro.2019.07.029
- Del Valle Hernández, L. (s.f.). *ADS1115 convertidor analógico digital ADC para Arduino*. Recuperado el 7 de Setiembre de 2019, de Programarfacil: https://programarfacil.com/blog/arduino-blog/ads1115-convertidor-analogicodigital-adc-arduino-esp8266/
- Ecker, M., Nieto, N., Käbitz, S., Schmalstieg, J., Blanke, H., Warnecke, A., & Sauer, D. (Febrero de 2014). Calendar and cycle life study of Li(NiMnCo)O2-based 18650 lithium-ion batteries. *Journal of Power Sources, 248*, 839-851. doi:10.1016/j.jpowsour.2013.09.143
- Gammon, N. (Enero de 2017). *millis() accuracy*. Recuperado el 12 de Febrero de 2020, de Gammon Software Solutions: http://www.gammon.com.au/millis

Jaume Martinez, B. (Abril de 2017). *Métodos de estimación del estado de carga de baterías electroquímicas.* Recuperado el 14 de Enero de 2019, de Universitat Politècnica de Catalunya:

https://upcommons.upc.edu/bitstream/handle/2117/104855/TFG\_Jaume\_Martinez\_ Metodos\_de\_estimacion\_del\_estado\_de\_carga\_de\_baterias\_electroquimicas.pdf

Leuthner, S. (2018). *Lithium-Ion Batteries: Basics and Applications.* (R. Korthauer, Ed.) Kriftel Germany: Springer-Verlag. doi:10.1007/978-3-662-53071-9

- Llamas, L. (Julio de 2016). *Manejar cargas de más de 220V con Arduino y salida por relé*. Recuperado el 7 de Setiembre de 2019, de LUIS LLAMAS: https://www.luisllamas.es/arduino-salida-rele/
- Mártil, I. (Febrero de 2019). *Funcionamiento de una batería de ion-litio*. Recuperado el 21 de Abril de 2019, de CdeComunicación: https://blogs.cdecomunicacion.es/ignacio/2019/02/21/funcionamiento-de-unabateria-de-ion-litio-pros-y-contras/
- Matsuki, K., & Ozawa, K. (2009). *Lithium Ion Rechargeable Batteries.* (K. Ozawa, Ed.) Weinheim Germany: Wiley-VCH.
- MIT Electric Vehicle, T. (Diciembre de 2008). *A Guide to Understanding Battery Specifications.* Recuperado el 21 de Abril de 2019, de MIT Electric Vehicle Team: http://web.mit.edu/evt/summary\_battery\_specifications.pdf
- Narayan, N., Papakosta, T., Vega-Garita, V., Qin, Z., Popovic-Gerber, J., Bauer, P., & Zeman, M. (Octubre de 2018). Estimating battery lifetimes in Solar Home System design using a practical modelling methodology. *Applied Energy, 228*, 1629–1639. doi:10.1016/j.apenergy.2018.06.152
- Power Stream. (Setiembre de 2019). *Lithium Ion Battery Charging*. Recuperado el 21 de Noviembre de 2019, de PowerStream: https://www.powerstream.com/li.htm
- Sauer, D. (2009). Charge–Discharge Curves. *Encyclopedia of Electrochemical Power Sources*, 443-451. doi:10.1016/B978-044452745-5.00052-6
- Wikipedia. (14 de Marzo de 1919). *Batería*. Obtenido de Wikipedia: https://es.wikipedia.org/wiki/Batería\_(electricidad)
- Zhou, X., Stein, J., & Ersal, T. (Setiembre de 2017). Battery state of health monitoring by estimation of the number of cyclable. *Control Engineering Practice, 66*, 51-63. doi:10.1016/j.conengprac.2017.05.009

## **ANEXOS**

### **Anexo A: Datashet ADS1115**

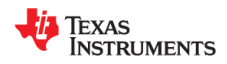

### ADS1113, ADS1114, ADS1115 SRAS444D-MAY 2009-REVISED JANUARY 2018

## ADS111x Ultra-Small, Low-Power, I<sup>2</sup>C-Compatible, 860-SPS, 16-Bit ADCs With Internal Reference, Oscillator, and Programmable Comparator

#### **Features** 1

- Ultra-Small X2QFN Package:  $2 \text{ mm} \times 1.5 \text{ mm} \times 0.4 \text{ mm}$
- Wide Supply Range: 2.0 V to 5.5 V
- Low Current Consumption: 150 µA (Continuous-Conversion Mode)
- Programmable Data Rate: 8 SPS to 860 SPS
- Single-Cycle Settling
- Internal Low-Drift Voltage Reference
- **Internal Oscillator**
- <sup>12</sup>C Interface: Four Pin-Selectable Addresses
- Four Single-Ended or Two Differential Inputs  $(ADS1115)$
- Programmable Comparator (ADS1114 and ADS1115)
- Operating Temperature Range:<br>-40°C to +125°C

### 2 Applications

- Portable Instrumentation
- **Battery Voltage and Current Monitoring**
- Temperature Measurement Systems
- **Consumer Electronics**
- **Factory Automation and Process Control**

### 3 Description

The ADS1113, ADS1114, and ADS1115 devices (ADS111x) are precision, low-power, 16-bit, l<sup>2</sup>Ccompatible, analog-to-digital converters (ADCs) offered in an ultra-small, leadless, X2QFN-10 package, and a VSSOP-10 package. The ADS111x devices incorporate a low-drift voltage reference and an oscillator. The ADS1114 and ADS1115 also incorporate a programmable gain amplifier (PGA) and a digital comparator. These features, along with a a agreement of property rates channels, and the ADS111x well<br>suited for power- and space-constrained, sensor measurement applications.

The ADS111x perform conversions at data rates up to 860 samples per second (SPS). The PGA offers input ranges from  $\pm 256$  mV to  $\pm 6.144$  V, allowing precise large- and small-signal measurements. The ADS1115 features an input multiplexer (MUX) that allows two differential or four single-ended input measurements. Use the digital comparator in the ADS1114 and ADS1115 for under- and overvoltage detection.

The ADS111x operate in either continuous-<br>conversion mode or single-shot mode. The devices are automatically powered down after one conversion in single-shot mode; therefore, power consumption is significantly reduced during idle periods.

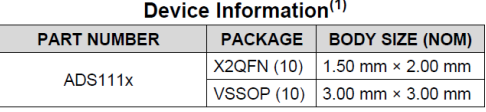

(1) For all available packages, see the package option addendum at the end of the data sheet.

### **Simplified Block Diagrams**

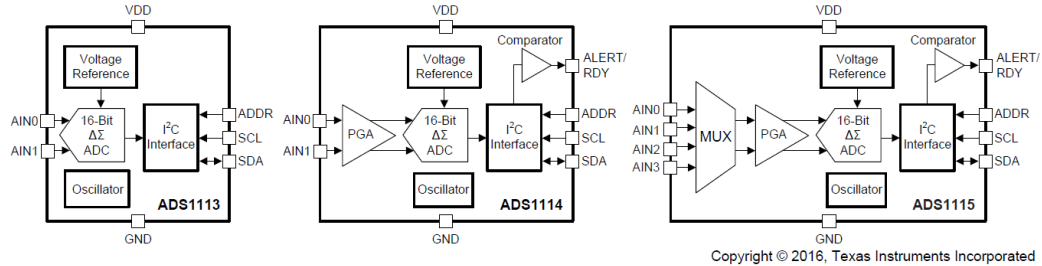

# $\frac{\text{VISHAV FOL}}{\text{RESIST} \Omega \text{RS}}$ A V<sub>rG</sub> Brand

## Bulk Metal<sup>®</sup> Technology High Precision, Current Sensing, Power Surface Mount, Metal Strip Resistor with Improved Stability 0.05 %, Resistance Value from 10 m $\Omega$ , Rated Power to 1 W and TCR to 0 ± 15 ppm/°C

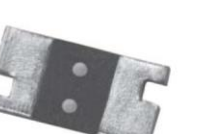

The CSM's series of low value current sense resistors provides power and precision in a four terminal, surface mount configuration. Its all welded construction is made up of a Bulk Metal® resistive element with plated copper terminations.

Vishay Foil Resistors' application engineering department is available to advise and make recommendations.

For non-standard technical requirements and special applications, please contact foil@vpgsensors.com.

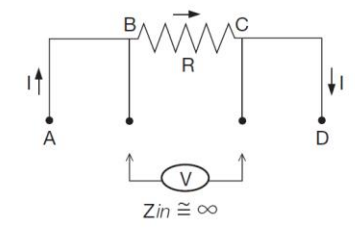

- Temperature coefficient of resistance (TCR):  $(-55 °C to + 125 °C, + 25 °C ref.)$
- $± 15$  ppm/ $°C$  maximum  $± 10$  ppm/ $°C$  maximum on special request
- Load life stability to ± 0.05 % (70 °C, 2000 h at rated power)
- Power rating: 1 W

**FEATURES** 

- Resistance tolerance:  $\pm$  0.1 %
- Resistance range: 10 m $\Omega$  to 100 m $\Omega$
- . Vishay Foil resistors are not restricted to standard values. we can supply specific "as required" values at no extra cost or delivery (e.g. 10.2345 m $\Omega$  vs. 10 m $\Omega$ )
- Short time overload:  $\pm$  0.1 % typical
- Thermal EMF: <  $3 \mu V$ /°C
- . Maximum current: up to 10 A
- Surface mount configuration
- · Four terminal (Kelvin) design: allows for precision accurate measurements
- Terminal finishes available: lead (Pb)-free, tin/lead alloy
- Screening in accordance with EEE-INST002 available (Per MIL-PRF-55342 and MIL-PRF-49465; see datasheets of 303144 and 303145)
- · Prototype quantities available in just 5 working days or sooner. For more information, please contact foil@vpgsensors.com
- · For better performances please contact Application Engineering

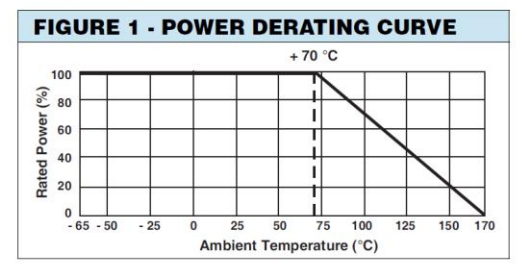

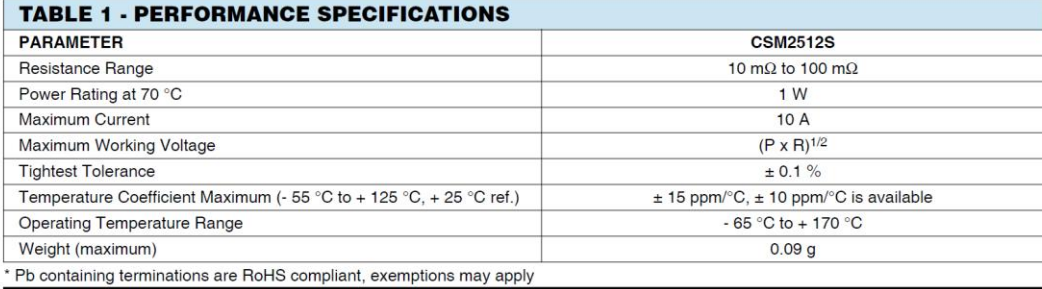

Document Number: 63145<br>Revision: 4-Mar-15

For any questions, contact foil@vpgsensors.com

www.vishayfoilresistors.com

## **CSM2512S**

**RoHS** 

## **CSM2512S**

VISHAY FOIL<br>RESISTΩRS

### ABOUT CSM (Low Ohm Value 10 mΩ to 100 mΩ)

The CSM2512S series of low value current sense resistors provides power and precision in a four terminal, surface mount configuration. Its all welded construction is made up of a Bulk Metal<sup>®</sup> resistive element with plated copper terminations. For low value resistors in precision applications it is necessary to use four-terminal Kelvin connections to obtain a precise voltage drop across the resistive element.

In these applications, the contact resistance and the terminal resistance may have the same order of magnitude or be even greater than that of the element resistance itself. Thus, significant error is introduced because the high temperature coefficient of resistance of the leads and the contact resistance are unavoidably incorporated into the measurements when the current sense resistor has only two leads

Because the ability to measure low values to tolerances of 0.1% or tighter is a concern to both the manufacturer and the user, many situations require coordination of measurement standards between both parties. Coordination is often accomplished by exchange of serialized units with recorded readings to align measurement practices and specific reference standards. The problem is compounded when high-precision current sensors under moderate to high power experience self-heating (Joule effect) which causes the in-service resistance value to be different from that obtained using low current measurement equipment. Therefore, the measurement conditions must be defined and accepted at the time of spec preparation-that is, resistance value as determined by specified current and measured IR-drop following a specified period of stabilization.

Measurement equipment is available from a number of sources with varying stated accuracies. Traditional passive current sensors and shunts generate heat under power, which changes their resistance, and thus their voltage output. The CSM's low absolute TCR reduces errors due to temperature gradients, thus reducing a major source of uncertainty in current measurement. The CSM can withstand unconventional environmental conditions, including the high temperatures and extremely radiation-rich environments of down-hole oil exploration and well logging, or the deep-sea underwater repeaters in cross-ocean communications. The stability of the CSM can be further enhanced by post-manufacturing operations (PMO), such as temperature cycling, short-time overload, and accelerated load life which are uniquely applicable to Bulk Metal® Foil resistors. The device features a low thermal electromotive force (EMF) that is critical in many precision applications. Thermal EMF in DC applications induces a voltage offset in the resistor that is equivalent to adding a small battery into the circuit

The CSM's all-welded construction is a Bulk Metal<sup>®</sup> resistive element with welded copper terminations, plated for soldering. The terminations make a true continuous contact with the resistive layer along the entire side of the resistive

www.vishayfoilresistors.com

For any questions, contact foil@vpasensors.com

element, thereby minimizing temperature variations. Also, the resistor element is designed to uniformly dissipate power without creating hot spots, and the welded terminations material is compatible with the element material These design factors result in a very low thermal-EMF(<3 µV/°C) resistor, because in addition to the low thermal EMF compatibility of the metals, the uniformity and thermal efficiency of the design minimizes the temperature differential across the resistor, thereby assuring low thermal EMF generation at the leads. This further reduces the "battery effect" exhibited by most current-sensing or voltage-reference resistors. Thus, the parasitic voltage generated at the junction of two dissimilar metals, which is especially important in low-value current-sensing resistors, is minimized, while the pure current-to-voltage conversion is protected from such interference in DC applications

The stability problems associated with analog circuits are very pervasive, but knowledgeable selection of a few high-quality resistors, networks, or trimming potentiometers in critical locations can greatly improve circuit performance, long-term application-related performance, as well as the designer's peace-of-mind. Additionally, the overall system cost is often reduced when a knowledgeable designer concentrates costs in a few exceptionally stable components with minimal deviation and whose load and environmental stability can often eliminate the necessity of additional compensating circuitry or temperature-controlling systems. The higher reliability and better overall system performances also achieve excellent product results in the field, enhancing market acceptance and product reputation. Designers often unnecessarily pay for tighter tolerances than required simply to accommodate the resistance stability shifts they know to be imminent in an application due to the large application-related changes in the components they selected. Selection of a high-stability component like the CSM in these applications eliminates the need for shift allowance due to "planned instability" and allows the use of looser initial tolerances than would otherwise be necessary.

> Document Number: 63145 Revision: 4-Mar-15

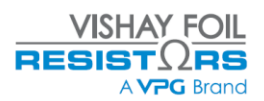

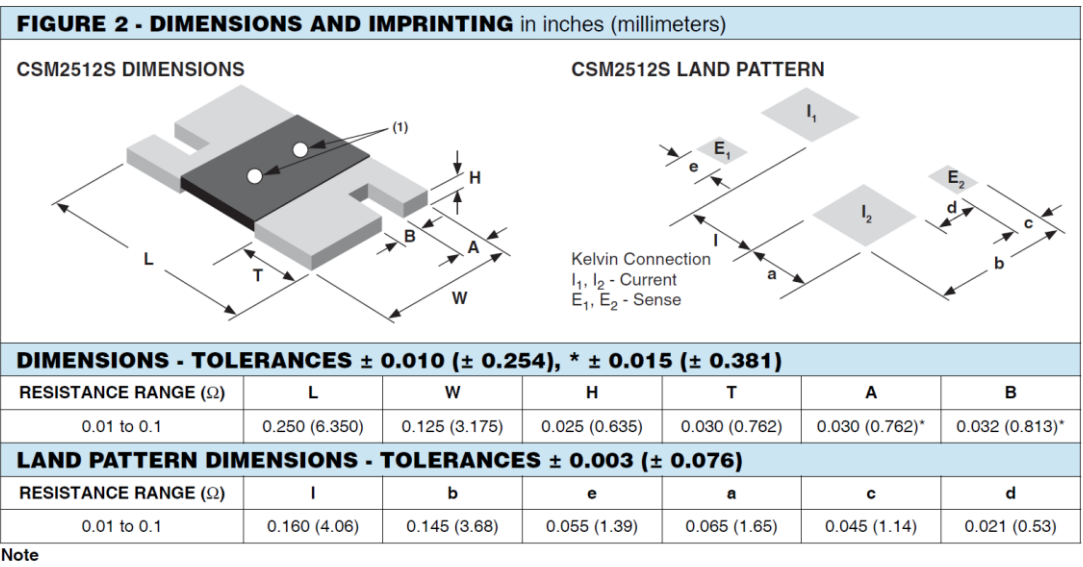

(1) White dots indicate top side of part for mounting purposes

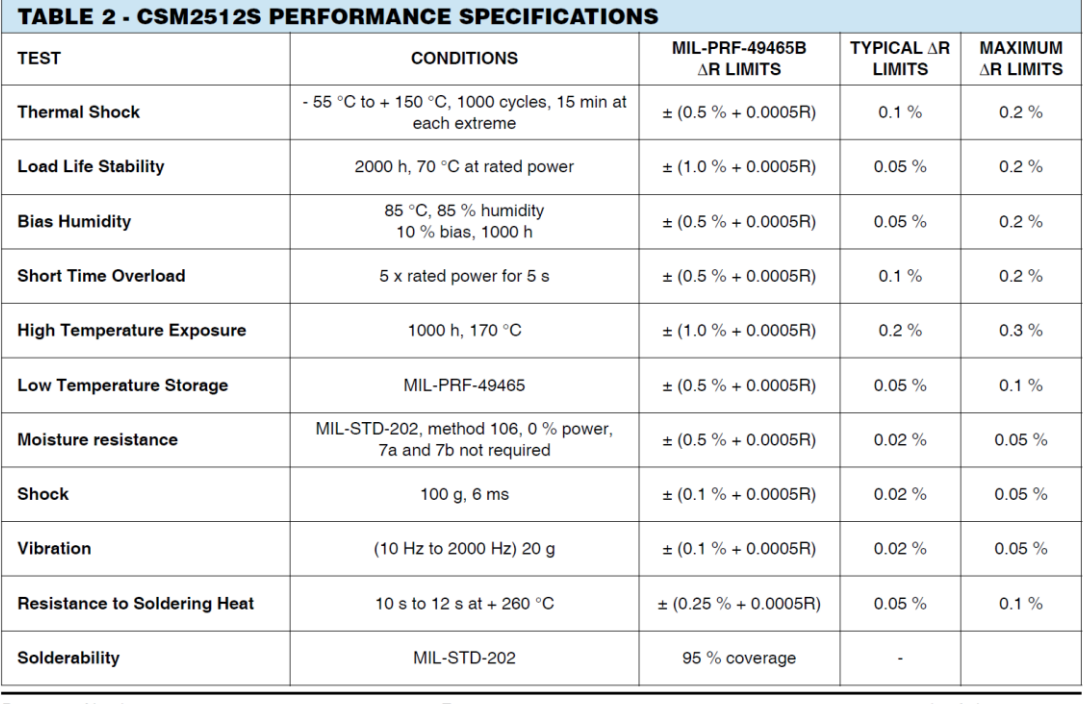

-<br>Document Number: 63145<br>Revision: 4-Mar-15

For any questions, contact<br>foil@vpgsensors.com

www.vishayfoilresistors.com<br>3

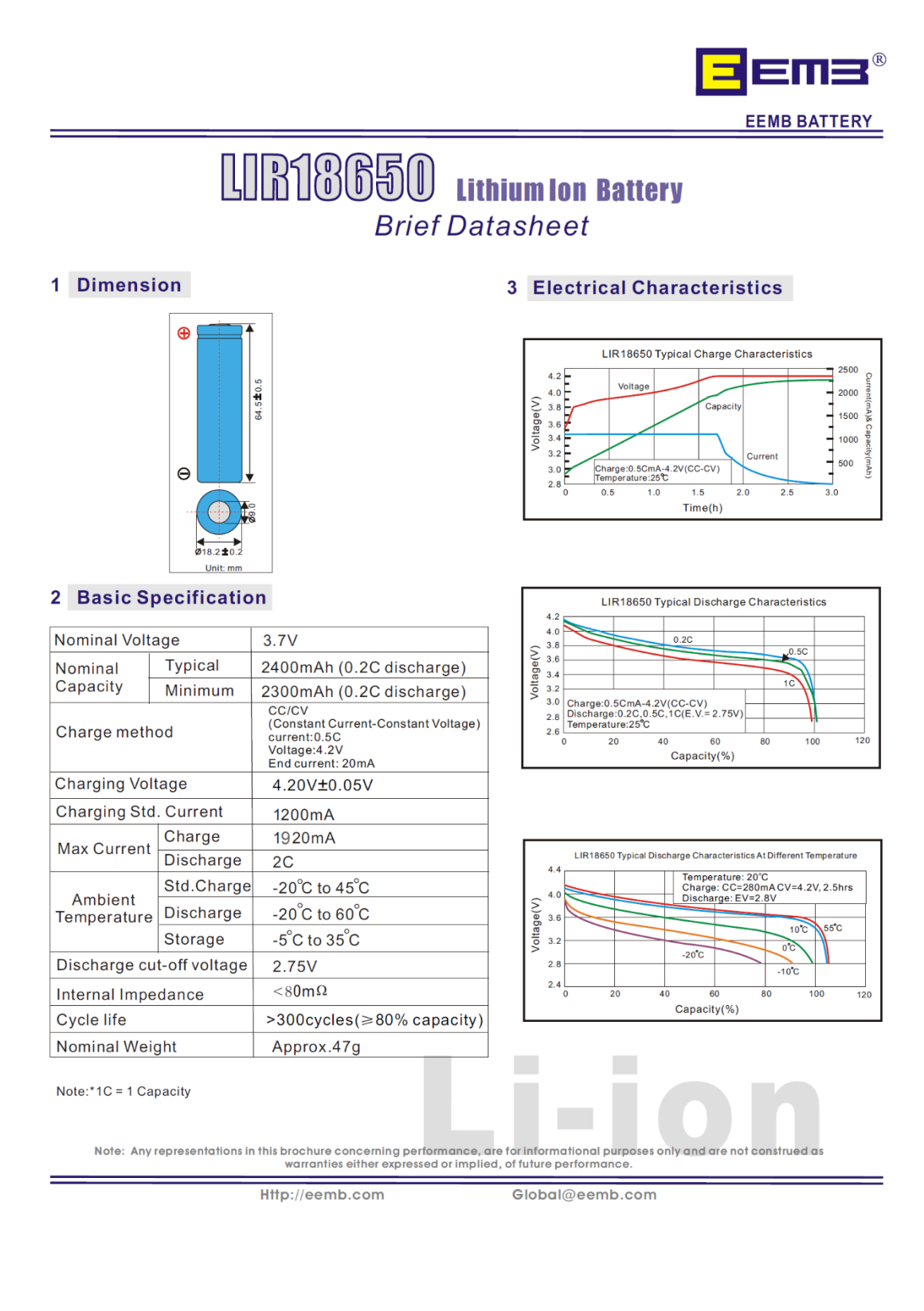

67

## Anexo D: Multímetro PRASEK PR-61C

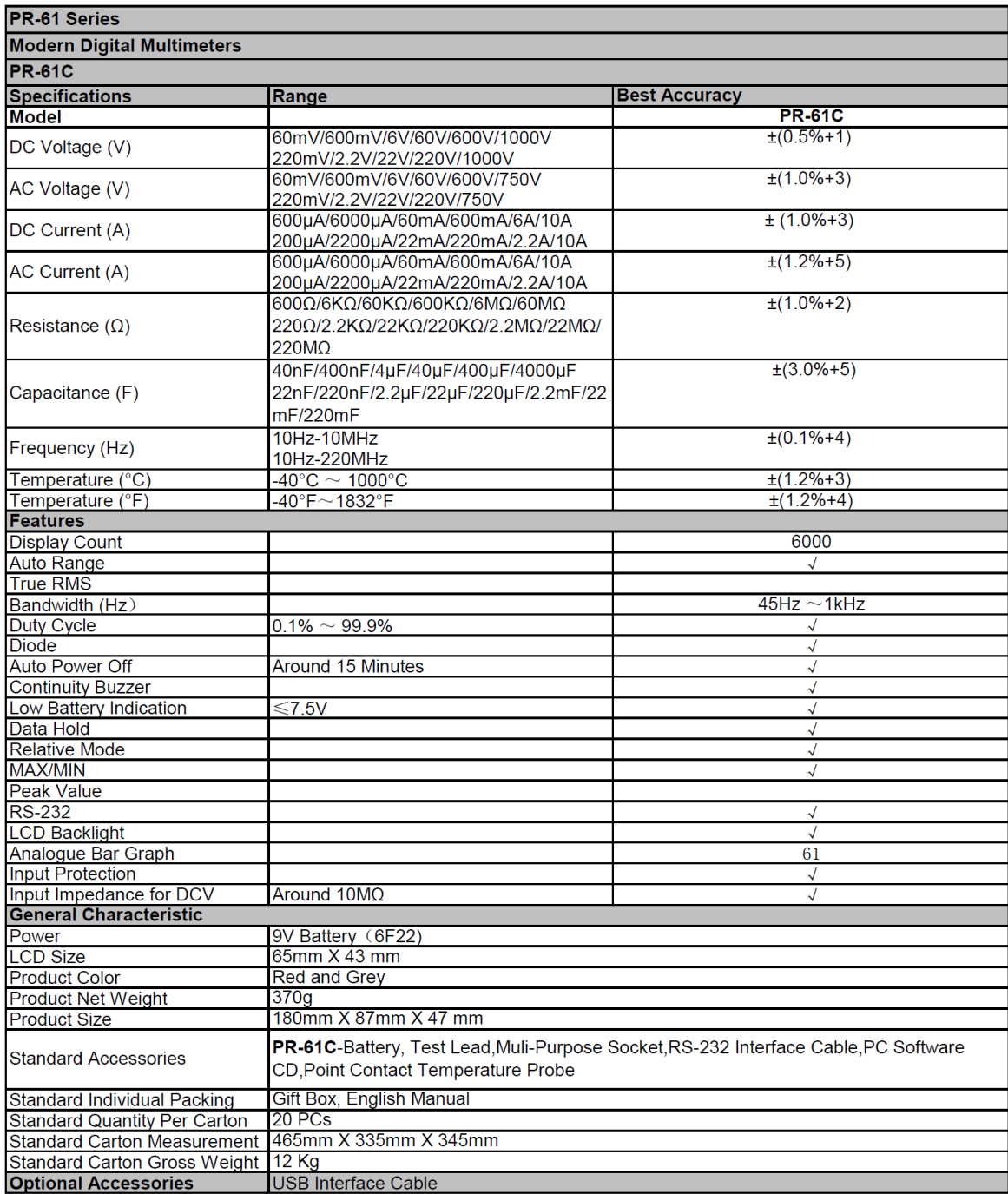

### **Anexo E: Programa del ciclador en el Arduino UNO**

```
#include <SPI.h>
#include <SD.h>
#include <Wire.h>
#include <Adafruit_ADS1015.h>
Adafruit ADS1115 ads;
float precision = 0.1875F;
const int CS=10;
const long dt=60000; // intervalo de tiempo para guardar datos (1 min)
unsigned long t0=0; // tiempo inicial
unsigned long t; // tiempo actual
unsigned long tiempo=0; // tiempo de carga - descarga
int PulsoRelay=4; //Pin digital 4, controla el relay
const float RShunt=0.1;
const float VMin=3.0; // Voltaje mínimo (iniciar carga)
const float VMax=4.2; // Voltaje máximo (iniciar descarga)
const float IMin=0.15; // Intensidad mínima (finalizar carga)
int16 t VBat; // Lectura de la entrada diferencial 0-1
int16_t IBat; // Lectura de la entrada diferencial 2-3
float Voltaje = 0.0;
float Intensidad = 0.0;
float Vprom; //Voltaje promedio
float Iprom; //Intensidad promedio
int Nprom = 10; //Numero de valores a promediar
int Ni=0;
File Datos;
String Actual;
char CargaX[]="Carga000.CSV";
unsigned int CargaN=1;
char DescargaX[]="Desca000.CSV";
unsigned int DescargaN=0;
void setup()
{
  // Inicializa el puerto Serial y espera que se abra
  Serial.begin(9600);
  // Pin digital PulsoRelay Salida
  pinMode(PulsoRelay,OUTPUT);
  // Inicializa el ADS1115
  ads.begin();
  // Mensaje de inicialización en pantalla
  Serial.println("Inicializando la memoria SD ....");
  // Verifica la memoria SD e inicializa
  if(!SD.begin(CS))
     {
       Serial.println("No se pudo inicializar la memoria SD");
```

```
 return;
     }
       Serial.println("Memoria SD inicializada");
}
// Esta función lee el voltaje
int LeerIV()
{
 Vprom = 0.0;
 Iprom = 0.0;Ni = 0;t = millis();
  if((t-t0) \geq dt){
     // Se divide entre 1000 para que la lectura este en volt
     do
     {
      Ni=Ni+1;VBat = ads.readADC Differential 0 1();
      Voltaje = VBat*precision/1000;
      Vprom = Vprom + Voltaje/Nprom;
       delay(10);
      IBat = ads.readADC Differential 2 3();
      Intensidad = (IBat*precision/1000)/RShunt;
       Iprom = Iprom + Intensidad/Nprom;
     }
     while(Ni<Nprom);
   t0=t; Serial.println(Actual);
     GuardarSD();
     Serial.print(tiempo);
     tiempo = tiempo + dt/60000; 
     Serial.print(",");
     Serial.print(Iprom);
     Serial.print(",");
     Serial.println(Vprom);
  }
}
// Este procedimiento guarda datos en la memoria SD
void GuardarSD()
{
  // Crear y abrir el archivo en la memoria SD 
  Datos = SD.open(Actual, FILE WRITE);
  // Verifica si el archivo se abre correctamente y se escribe en el
  if(Datos)
     {
       Datos.print(tiempo);
       Datos.print(",");
       Datos.print(Iprom);
       Datos.print(",");
       Datos.println(Vprom);
      Datos.close();
     }
     else
       {
         Serial.println("No se pudo abrir el Archivo ...");
       }
```

```
70
```

```
void ArchivoCarga()
{
 Cargax[5] = Cargan/100 + '0';Cargax[6] = ((Cargan%100)/10) + '0';Cargax[7] = Cargan\%10 + '0';Actual = Cargax;}
void ArchivoDescarga()
{
 DescargaX[5] = DescargaN/100 + 10;
 Descargax[6] = ( (DescargaN%100) / 10) + '0';DescargaX[7] = DescargaN\10 + '0';
 Actual = DescargaX;
}
void CargaDescarga()
{
  VBat = ads.readADC Differential 0 1();
  Voltaje = VBat*precision/1000;
  if(Voltaje >= VMax || DescargaN==0)
  {
   digitalWrite(PulsoRelay, HIGH);
    tiempo = 0;
    ArchivoDescarga();
    while(Voltaje > VMin)
    \{ LeerIV();
    }
  DescargaN++;
  }
  if(Voltaje \leq VMin)
  {
    digitalWrite(PulsoRelay, LOW);
     tiempo = 0;
    ArchivoCarga();
    while(Voltaje < VMax || Intensidad > IMin) //condicion de intensidad
para carga completa
    {
     LeerIV();
    }
  CargaN++;
  }
}
void loop()
{
 CargaDescarga();
}
```
}